# PyTorch 2: Faster machine learning through dynamic Python bytecode transformation

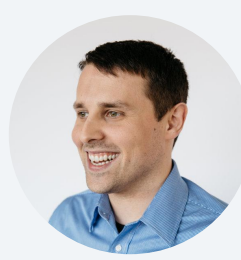

Jason Ansel

Principal Research Scientist, Meta

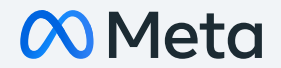

# The Great ML Framework Debate

### **Eager Mode**

- Preferred by users
- Easier to use programming model
- Easy to debug
- PyTorch is a primarily an eager mode framework

### **Graph Mode**

- Preferred by backends and framework builders
- Easier to optimize with a compiler
- Easier to do automated transformations

# PyTorch's many attempts at graph modes

#### **torch.jit.trace**

- Record + replay
- Unsound
- Can give incorrect results because it ignores Python part of program

#### **torch.jit.script**

- AOT parses Python into graph format
- Only works on  $~45\%$  of real world models
- High effort to "TorchScript" models

#### **Lazy Tensors (Torch XLA)**

- Graph capture through deferred execution
- High overheads
- Performance cliffs

# PyTorch Models Are Not Static Graphs

Due to history of being an eager model framework, PyTorch users have written models in ways where whole program graphs are impossible

In our benchmark suite 20% of models, do one (or more) of:

- Convert tensors native Python types (x.item(), x.tolist(), int(x), etc)
- Use other frameworks (numpy/xarray/etc) for part of their model
- Data dependent Python control flow or other dynamism
- Exceptions, closures, generators, classes, etc

All of these violate the assumptions of most graph mode backends.

# PyTorch Usability/Performance Tradeoff

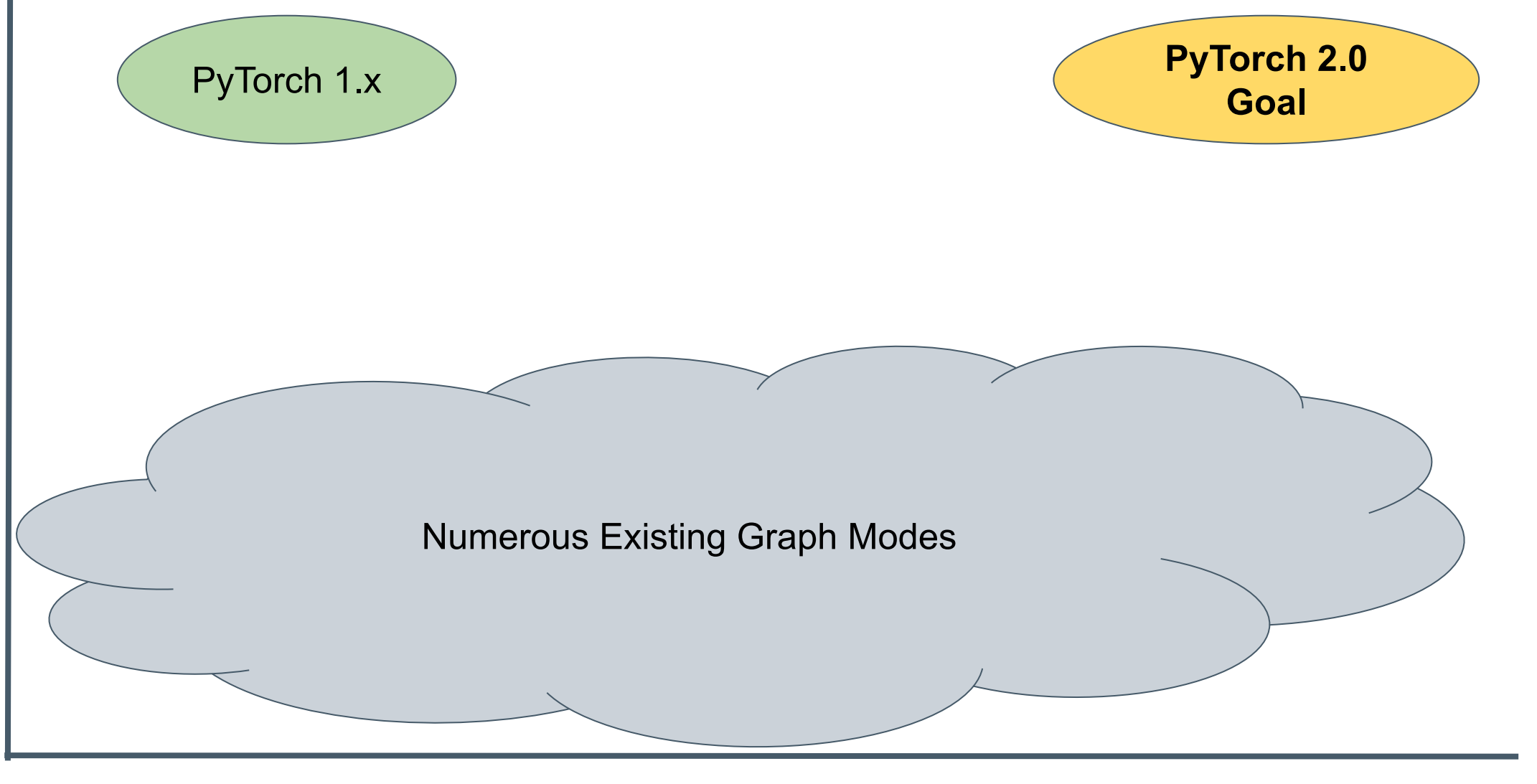

Performance

INTRODUCING

### cmodel = torch.compile(model)

OVERHEAD OPTIMIZED MODE

```
cmodel = torch.compile(
                 model, 
                 mode="reduce-overhead"
            \big)
```
AUTOTUNING MODE

```
cmodel = torch.compile(
                 model, 
                 mode="max-autotune"
            \big)
```
DIFFERENT BACKENDS

```
cmodel = torch.compile(
                 model, 
                 mode="max-autotune",
                 backend="inductor"
            \big)
```
DYNAMIC SHAPES

### cmodel = torch.compile(model, dynamic=True)

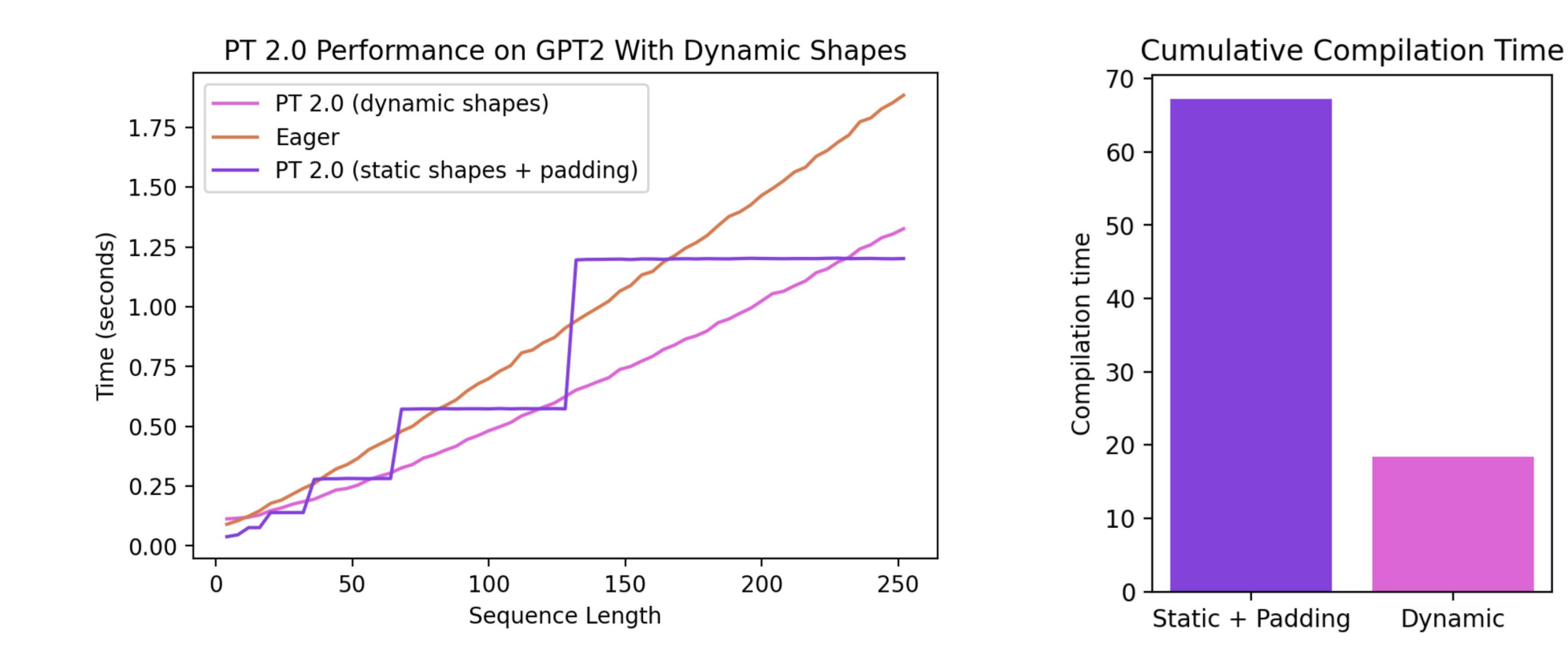

FULLGRAPH MODE

```
cmodel = torch.compile(
                 model,
                 fullgraph=True
            \big)
```
#### A SMOOTHER TRANSITION

Full Python Flexibility User doesn't change code Full Framework overhead No code fusion Cannot do static analysis

Full Python Flexibility User doesn't change code Negligible Framework overhead Code fusion on parts of the graph Static analysis, but only in parts No pipeline parallel and automated distributed placement No Mobile

Restricted Python User has to significantly modify code No Framework overhead Global code fusion and static analysis Advanced Distributed algorithms Mobile

**Eager torch.compile default (Partial Graphs)**

**torch.compile with fullgraph=True** IN THE NEAR FUTURE

## torch.export(model)

# **2.0 is fully backward-compatible by definition!**

TorchDynamo: Out-of-the-box graph capture for PyTorch

# torch.compile() with a user-defined backend

from typing *import* List import torch

```
def my compiler(gm: torch.fx.GraphModule,
                example inputs: List[torch.Tensor]):
    print("my_compiler() called with FX graph:")
    qm.qraph.print\_tabular()return qm # return a python callable
```

```
@torch.compile(backend=my_compiler)
def toy example(a, b):
    x = a / (torch. abs(a) + 1)if b.sum() < 0:
        h = h * -1return x * b
```

```
for \sin range(100):
    toy\_example(torch.random(10), torch.random(10)
```
### Output:

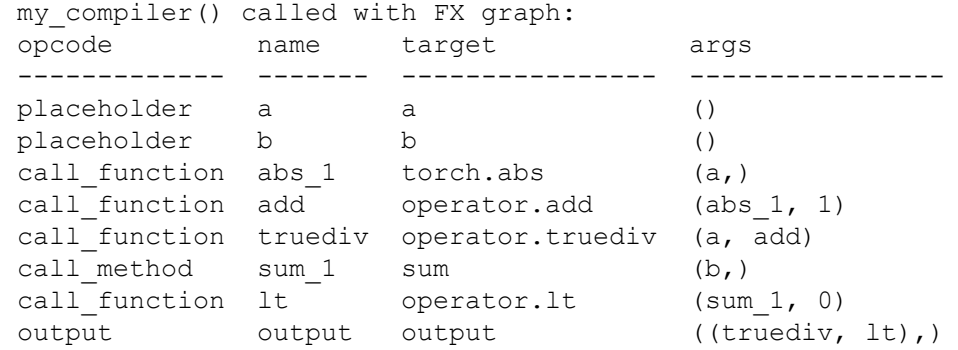

my compiler() called with FX graph:

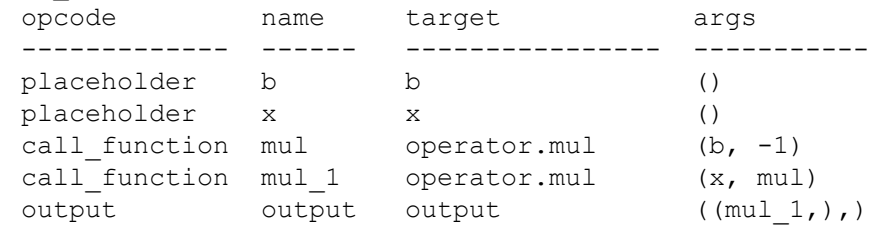

my compiler() called with FX graph:

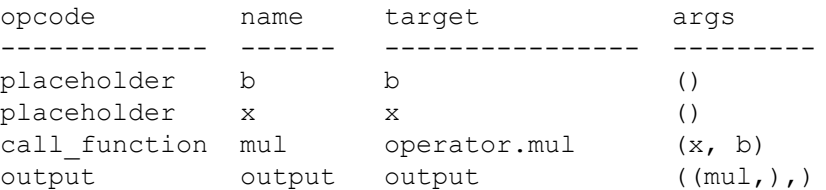

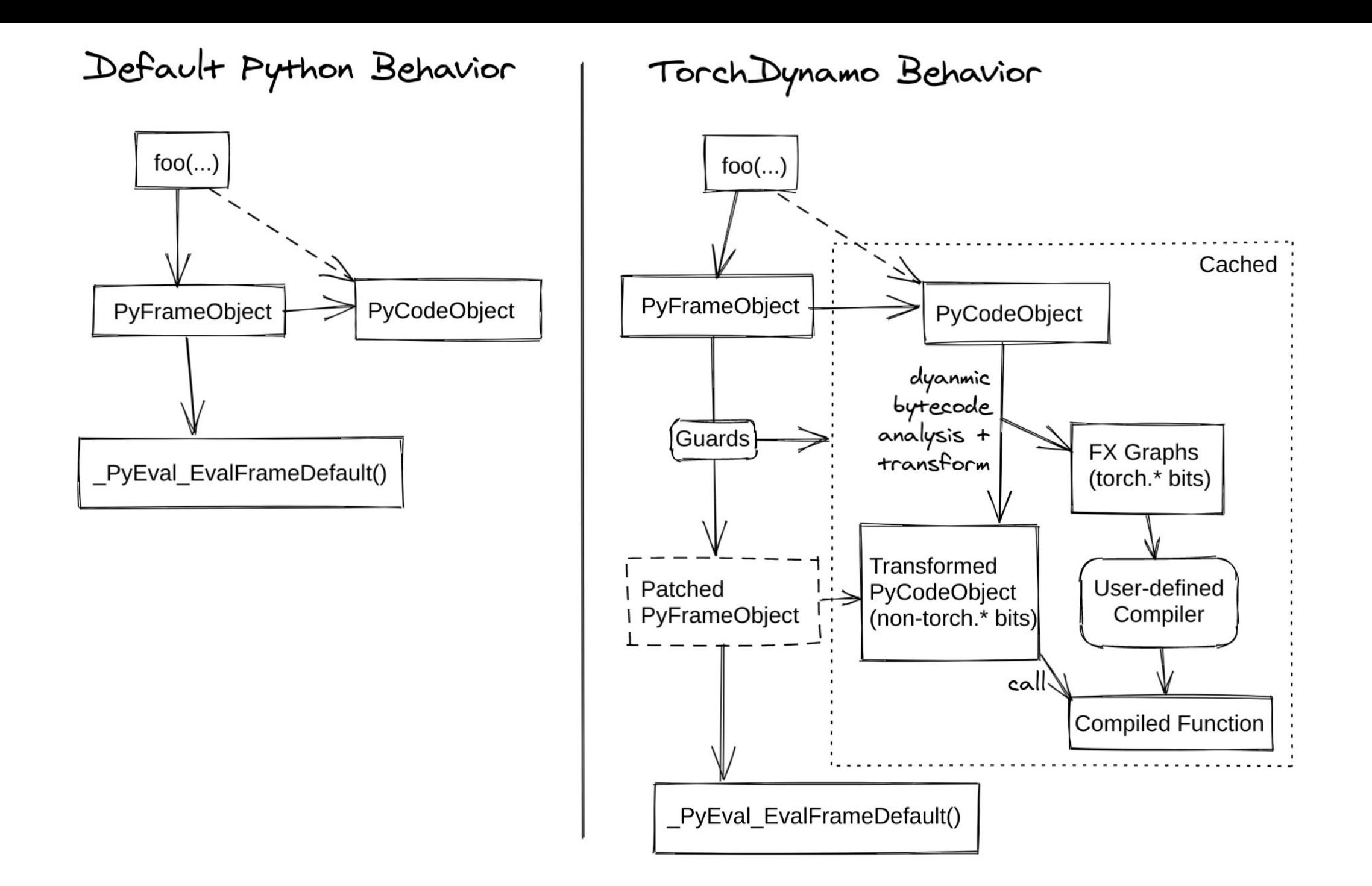

# Back to Our Toy Example

```
def toy example(a, b):
    x = a / (torch.abs(a) + 1)if b.sum() < 0:
       b = b * -1return x * b
```
When toy\_example() is called, TorchDynamo takes control:

- **● custom\_eval\_frame(PyFrameObject\* frame)**
	- **○ frame->f\_locals**
		- ${``a": tensor([-...])}, "b": tensor([-...])}$
	- **○ frame->f\_globals**
		- ${``torch": ..., ...}$
	- **○ frame->f\_code**
		- Bytecode

```
■ …
```

```
○ …
```
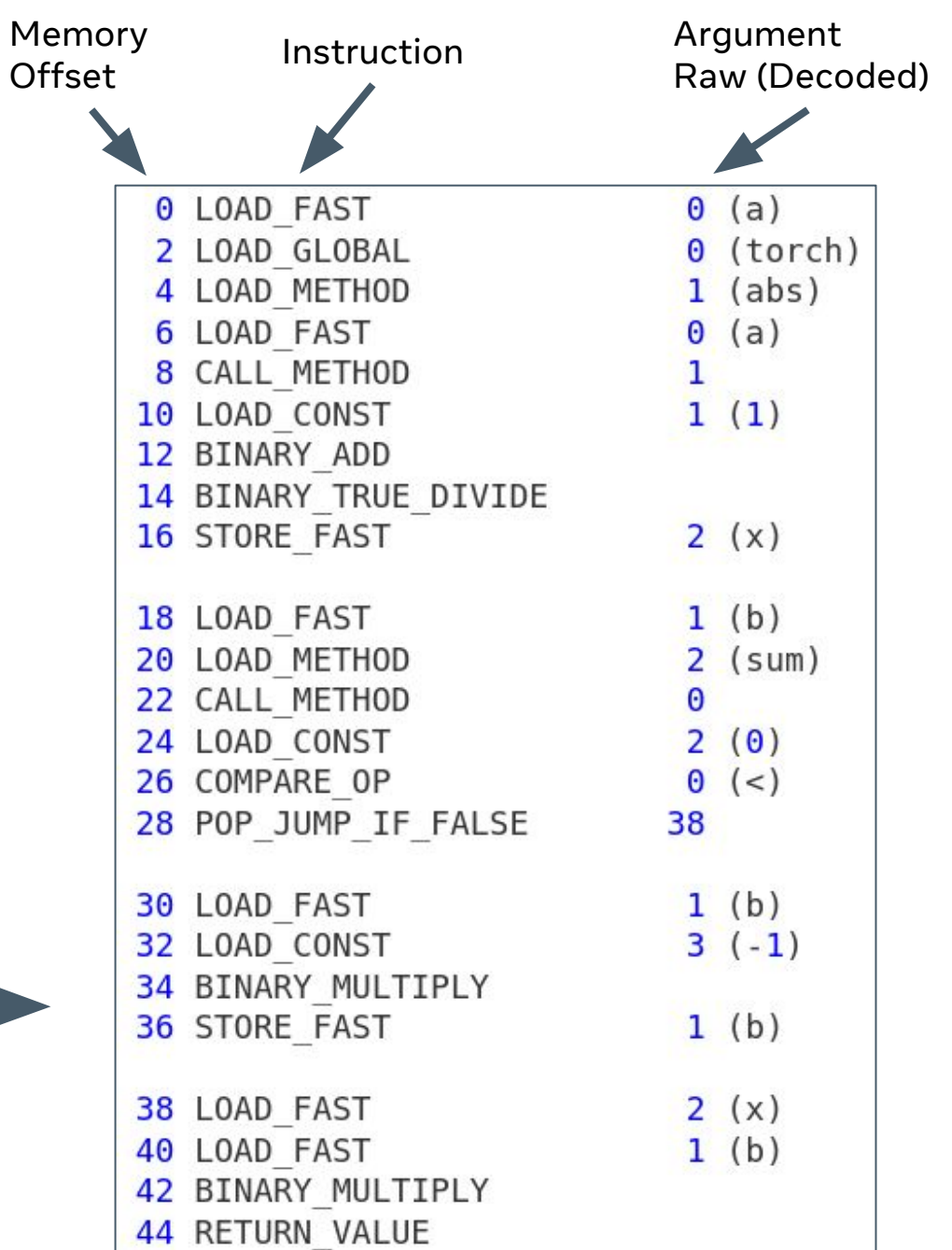

"a": TensorVariable( proxy=<a>, source=<local> "a", guards={<TENSOR\_MATCH "a">})

"b": TensorVariable( proxy=<b>, source=<local> "b", guards={<TENSOR\_MATCH "b">})

#### **Stack**

TensorVariable(proxy=<a>, source=<local> "a", guards={<TENSOR\_MATCH "a">})

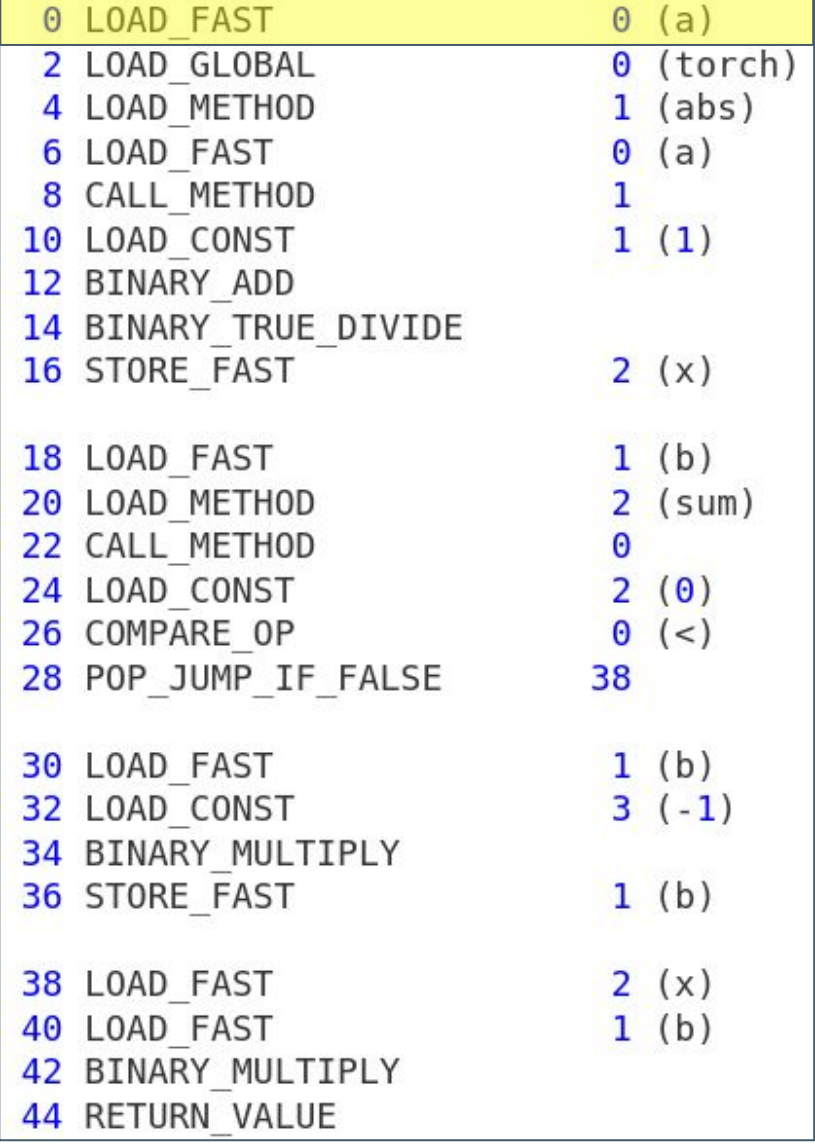

FX Graph

"a": TensorVariable( proxy=<a>, source=<local> "a", guards={<TENSOR\_MATCH "a">})

"b": TensorVariable( proxy=<b>, source=<local> "b", guards={<TENSOR\_MATCH "b">})

### **Stack**

TensorVariable(proxy=<a>,

 source=<local> "a", guards={<TENSOR\_MATCH "a">})

#### TorchVariable(

 value=torch, source=<global> "torch" guards={<FUNCTION\_MATCH "torch">})

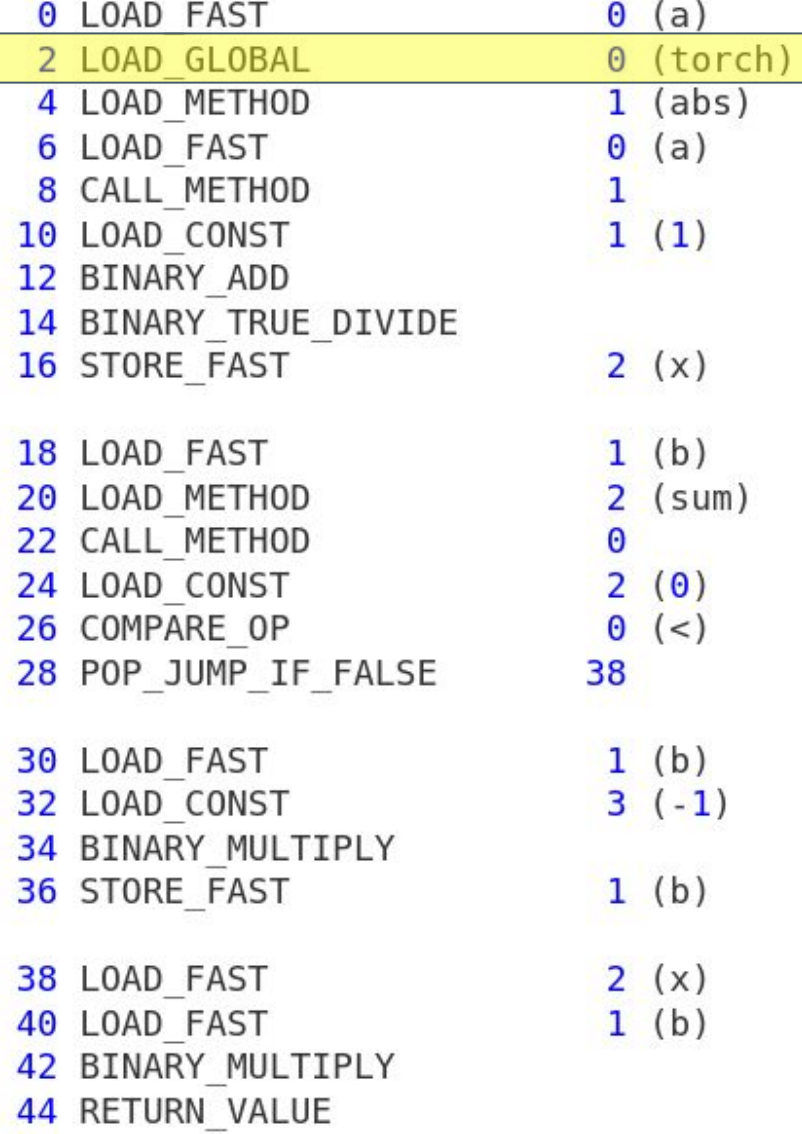

FX Graph

"a": TensorVariable( proxy=<a>, source=<local> "a", guards={<TENSOR\_MATCH "a">})

"b": TensorVariable( proxy=<b>, source=<local> "b", guards={<TENSOR\_MATCH "b">})

**Stack** 

TensorVariable(proxy=<a>,

 source=<local> "a", guards={<TENSOR\_MATCH "a">})

TorchVariable(

 value=torch, value=torch.abs, source=<global> "torch"abs" guards={<FUNCTION\_MATCH "torch">})

NULL

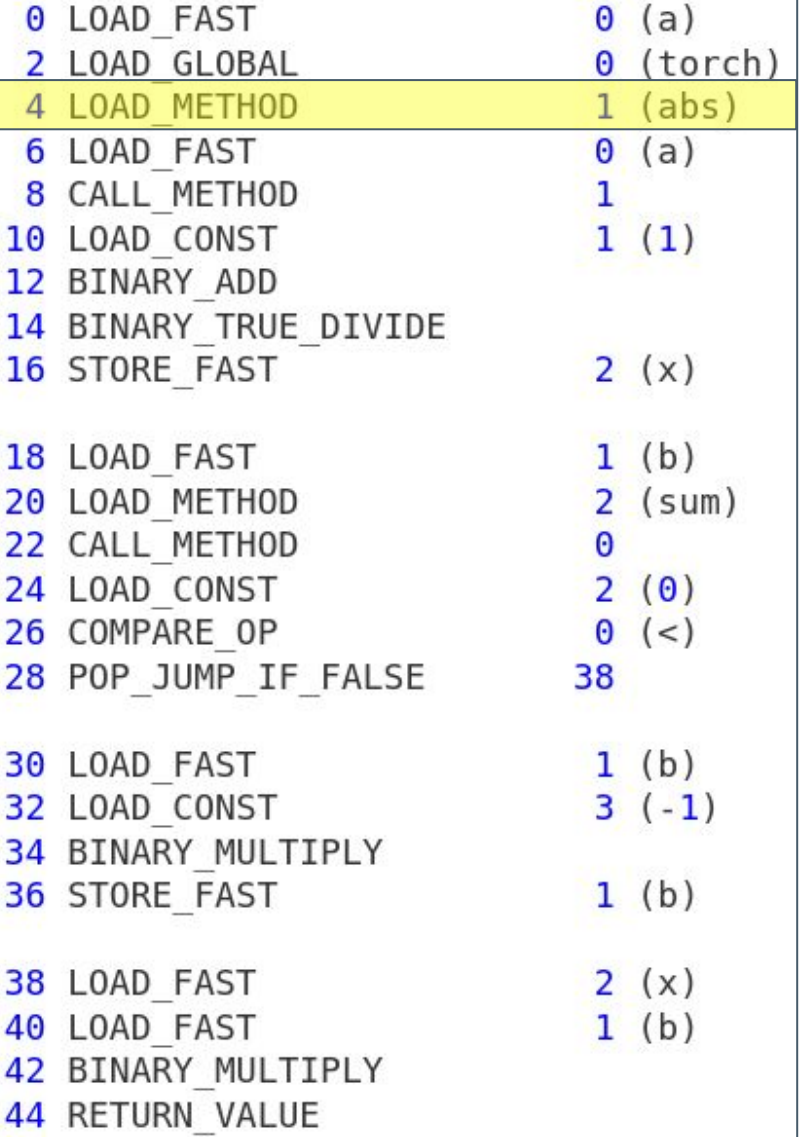

FX Graph

"a": TensorVariable( proxy=<a>, source=<local> "a", guards={<TENSOR\_MATCH "a">})

"b": TensorVariable( proxy=<b>, source=<local> "b", guards={<TENSOR\_MATCH "b">})

#### **Stack**

TensorVariable(proxy=<a>,

 source=<local> "a", guards={<TENSOR\_MATCH "a">})

#### TorchVariable(

 value=torch.abs, source=<global> "torch.abs" guards={<FUNCTION\_MATCH "torch">})

#### NULL

TensorVariable(proxy=<a>, source=<local> "a", guards={<TENSOR\_MATCH "a">})

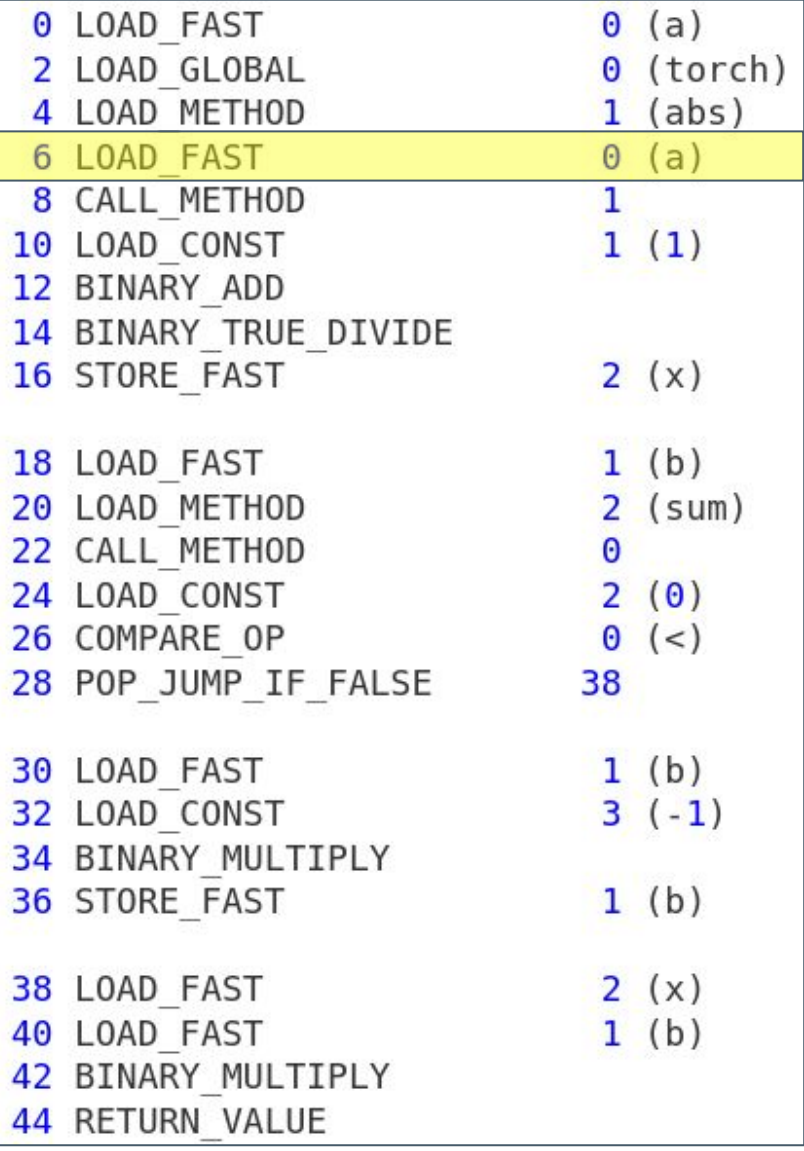

FX Graph

"a": TensorVariable( proxy=<a>, source=<local> "a", guards={<TENSOR\_MATCH "a">})

"b": TensorVariable( proxy=<b>, source=<local> "b", guards={<TENSOR\_MATCH "b">})

**Stack** 

TensorVariable(proxy=<a>, source=<local> "a", guards={<TENSOR\_MATCH "a">})

Tensb<sub>Variabbee</sub>(

proxy=tobshlabs, sourde={gTEN80R MATCHh"abs" guards={<FUNCTION MATCH "torch">})

NULL

TensorVariable(proxy=<a>, source=<local> "a", guards={<TENSOR\_MATCH "a">})

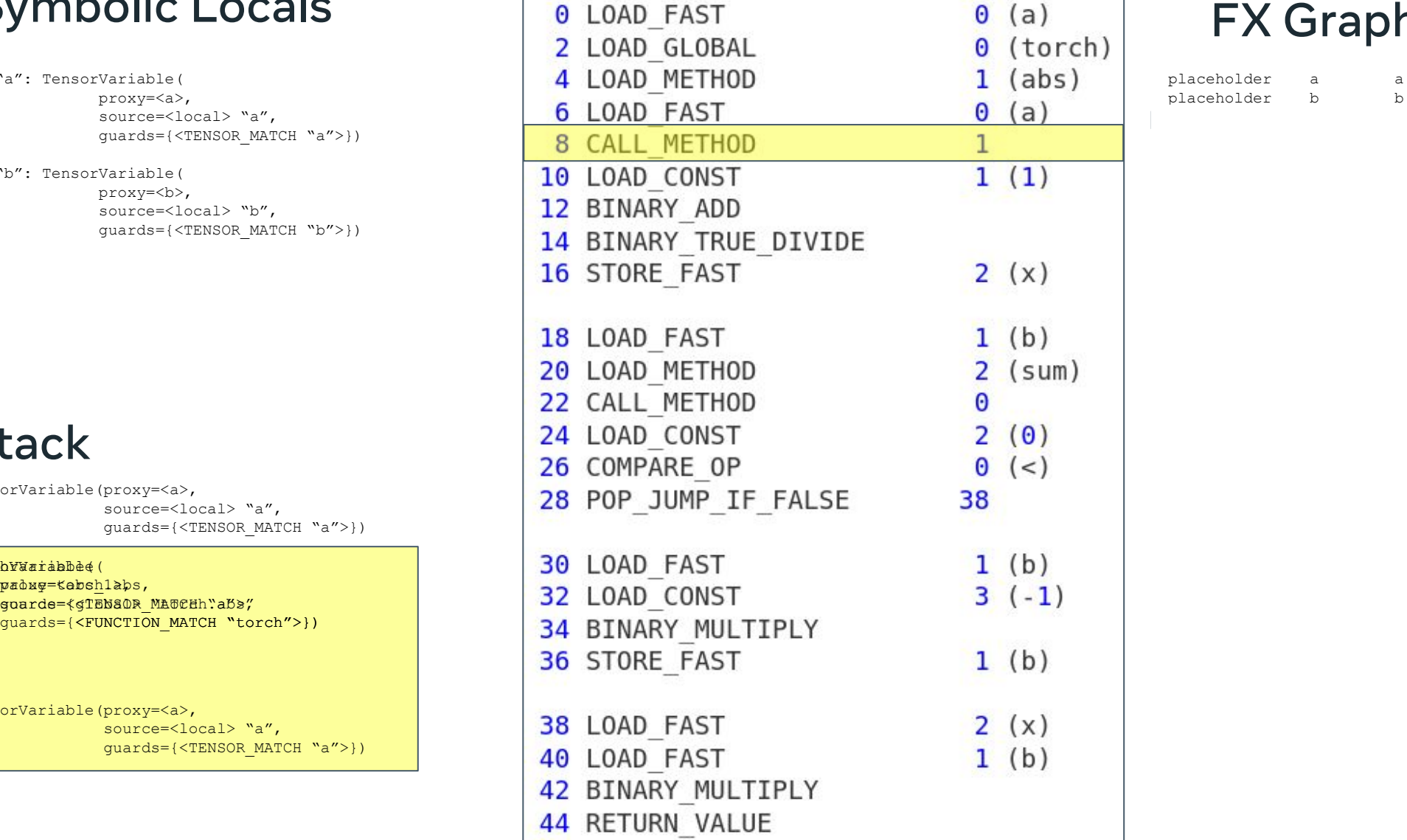

FX Graph

placeholder b b

"a": TensorVariable( proxy=<a>, source=<local> "a", guards={<TENSOR\_MATCH "a">})

"b": TensorVariable( proxy=<b>, source=<local> "b", guards={<TENSOR\_MATCH "b">})

### **Stack**

TensorVariable(proxy=<a>,

 source=<local> "a", guards={<TENSOR\_MATCH "a">})

TensorVariable(

 proxy=<abs\_1>, guards={<TENSOR\_MATCH "a">, <FUNCTION\_MATCH "torch">})

ConstantVariable(value=1)

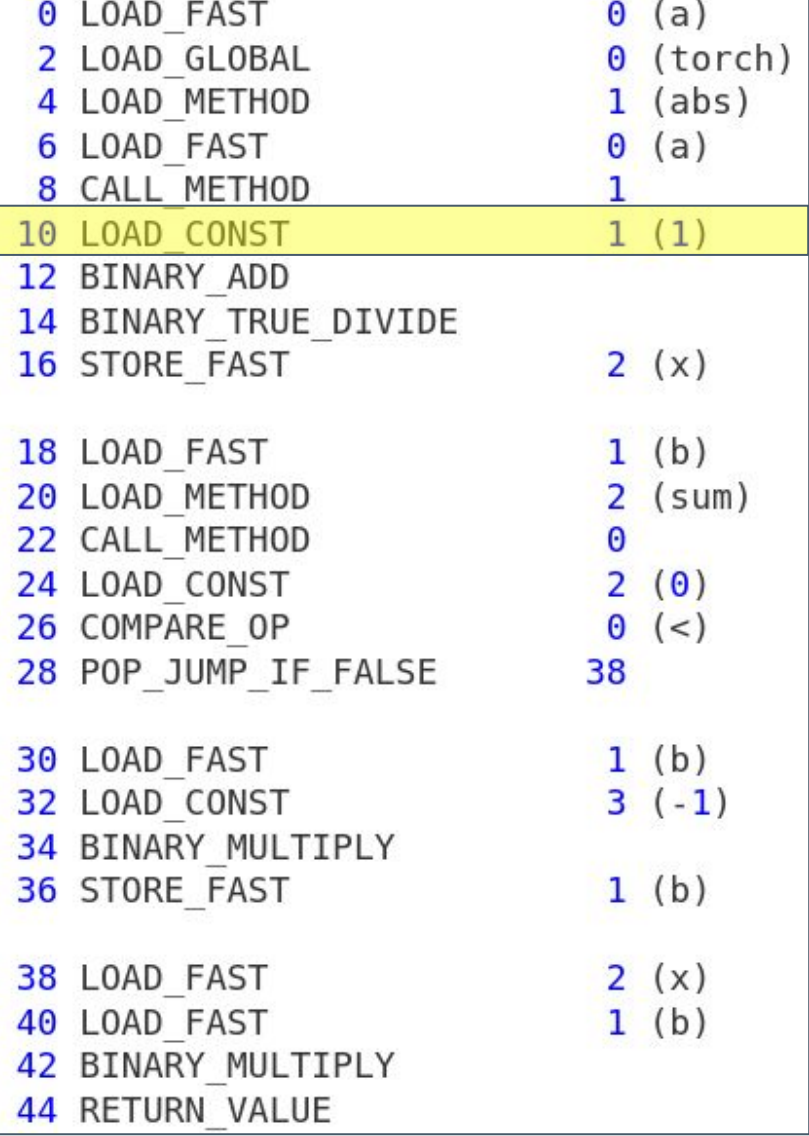

### FX Graph

placeholder a a placeholder b b call function abs  $1$  torch.abs  $(a,)$ 

"a": TensorVariable( proxy=<a>, source=<local> "a", guards={<TENSOR\_MATCH "a">})

"b": TensorVariable( proxy=<b>, source=<local> "b", guards={<TENSOR\_MATCH "b">})

**Stack** 

TensorVariable(proxy=<a>, source=<local> "a", guards={<TENSOR\_MATCH "a">})

TensorVariable( TensorVariable( proxy≡≼aba\_}>, guards={<TENSOR\_MATCH "a">, guards={<TENSOR\_MATCH "a">,  $\leq$ FUNCTION\_MATCH "torch">})

ConstantVariable(value=1)

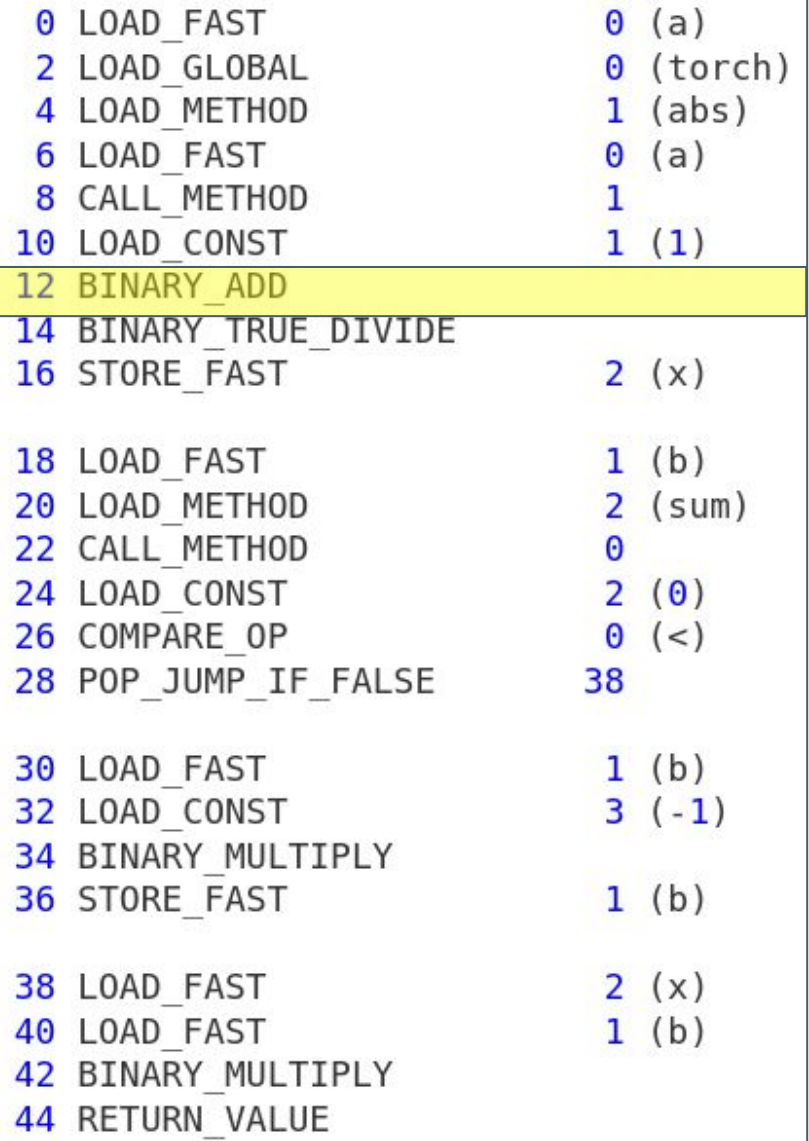

### FX Graph

placeholder a a placeholder b b call function abs  $1$  torch.abs  $(a,)$ 

"a": TensorVariable( proxy=<a>, source=<local> "a", guards={<TENSOR\_MATCH "a">})

"b": TensorVariable( proxy=<b>, source=<local> "b", guards={<TENSOR\_MATCH "b">})

### **Stack**

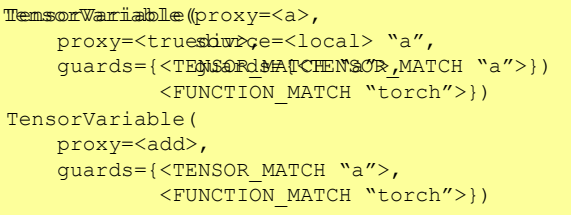

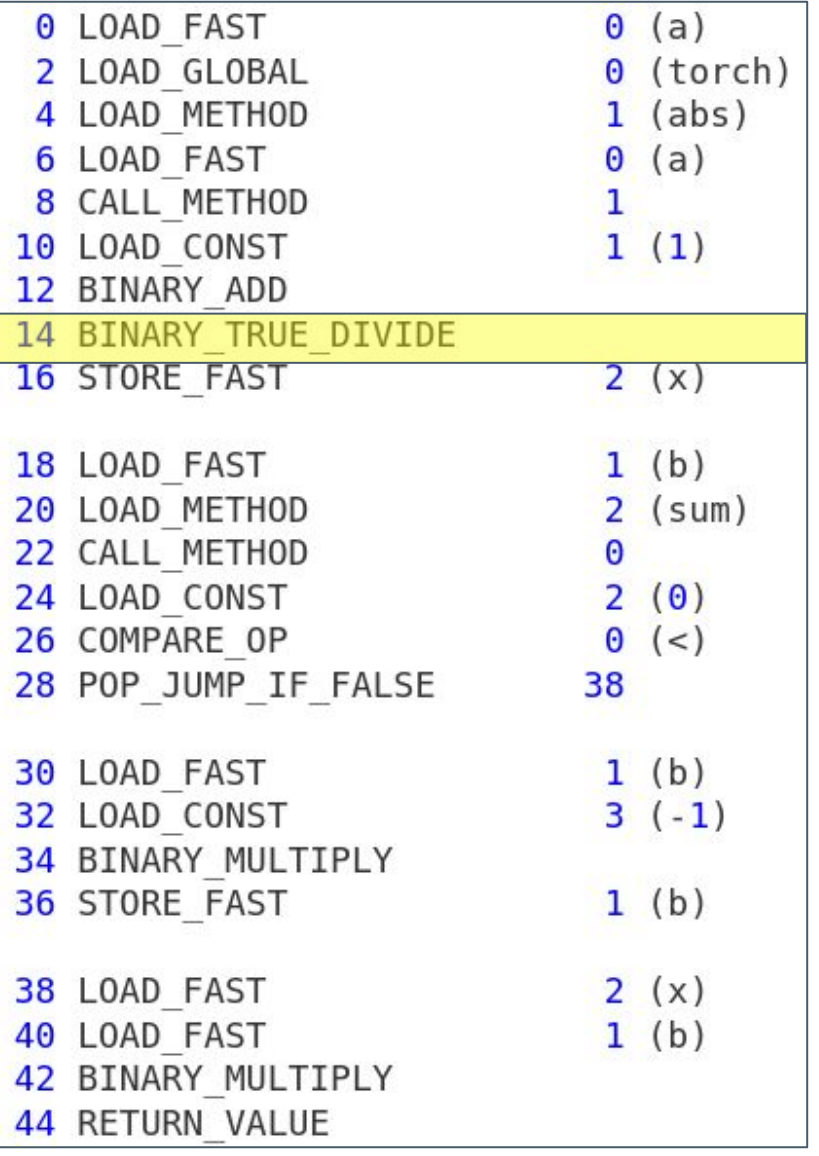

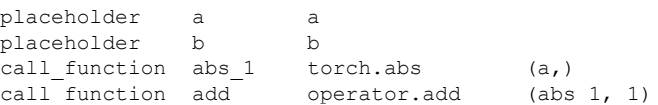

"a": TensorVariable( proxy=<a>, source=<local> "a", guards={<TENSOR\_MATCH "a">})

"b": TensorVariable( proxy=<b>, source=<local> "b", guards={<TENSOR\_MATCH "b">})

"x": TensorVariable( proxy=<truediv>, guards={<TENSOR\_MATCH "a">, <FUNCTION\_MATCH "torch">})

#### **Stack**

TensorVariable( proxy=<truediv>, guards={<TENSOR\_MATCH "a">, <FUNCTION\_MATCH "torch">})

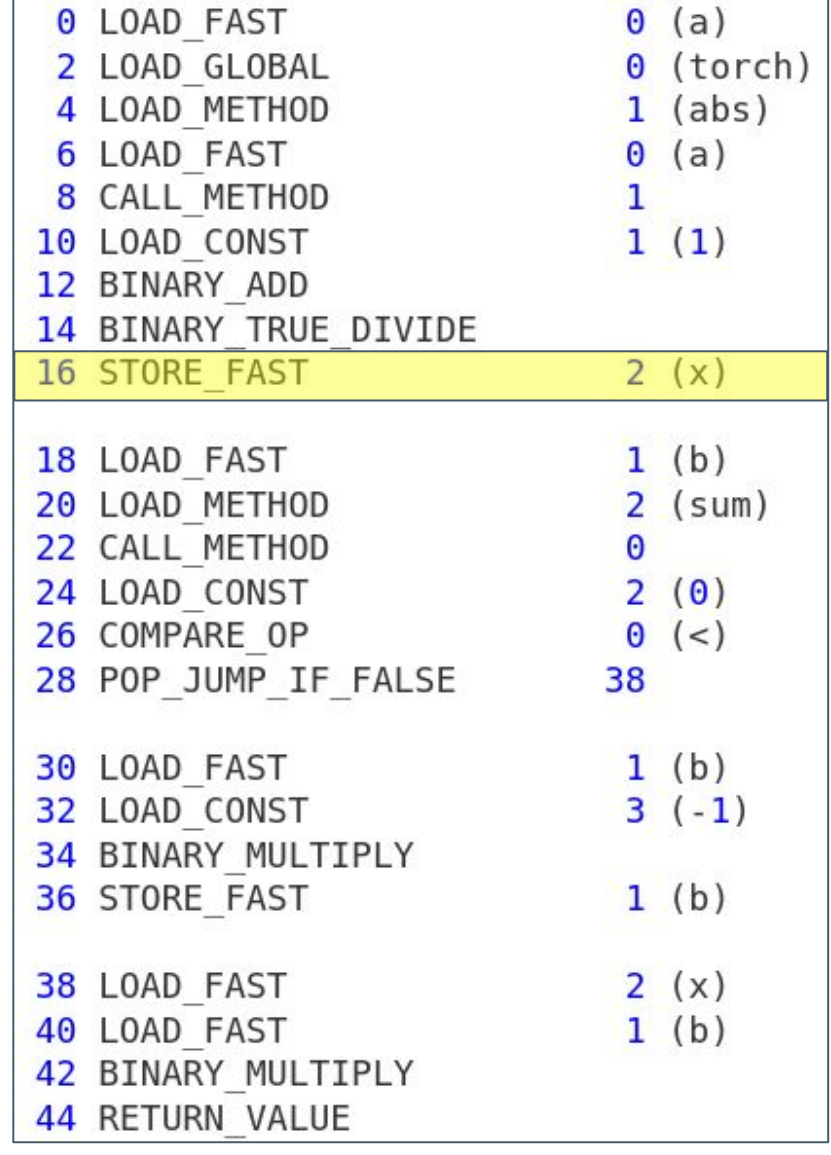

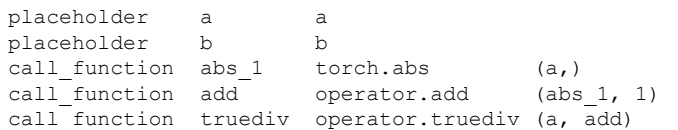

"a": TensorVariable( proxy=<a>, source=<local> "a", guards={<TENSOR\_MATCH "a">})

"b": TensorVariable( proxy=<b>, source=<local> "b", guards={<TENSOR\_MATCH "b">})

"x": TensorVariable( proxy=<truediv>, guards={<TENSOR\_MATCH "a">, <FUNCTION\_MATCH "torch">})

#### **Stack**

TensorVariable( proxy=<b>, guards={<TENSOR\_MATCH "b">})

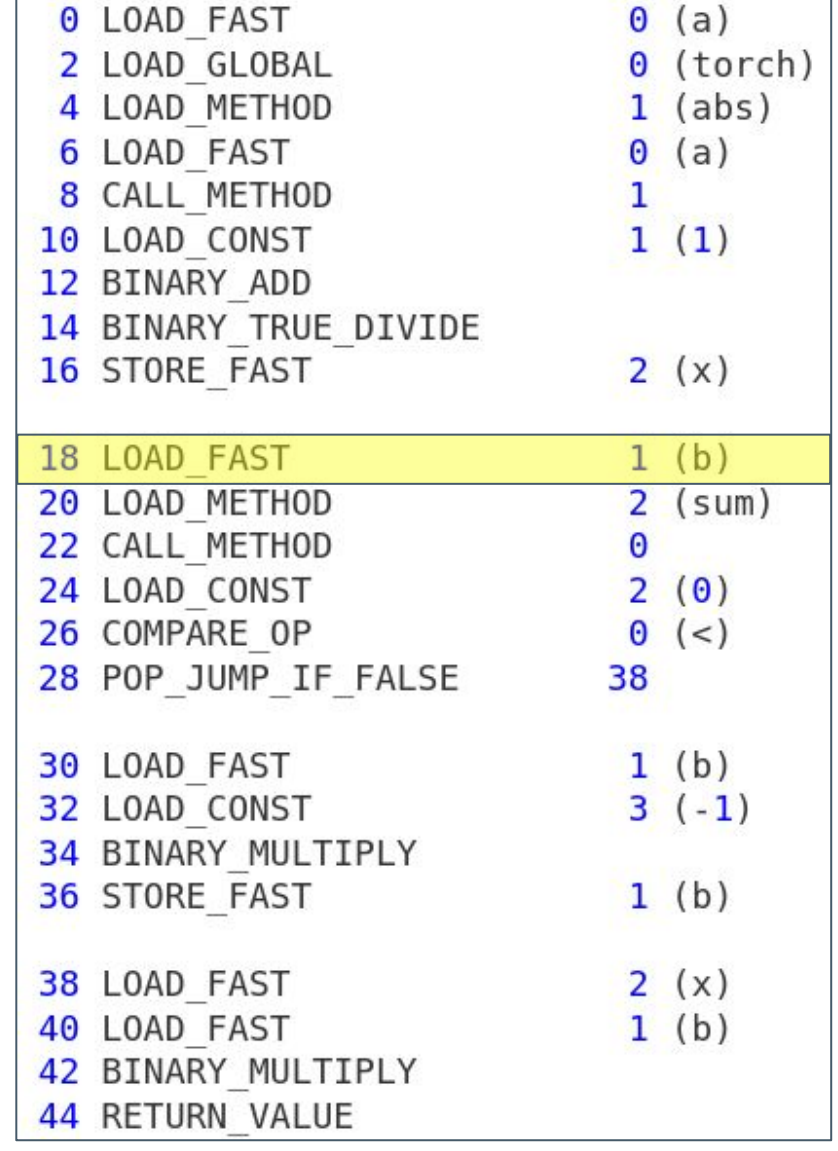

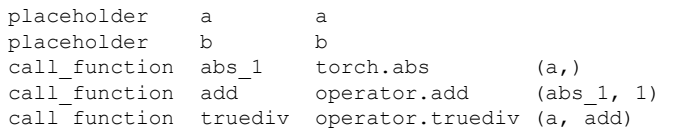

"a": TensorVariable( proxy=<a>, source=<local> "a", guards={<TENSOR\_MATCH "a">})

"b": TensorVariable( proxy=<b>, source=<local> "b", guards={<TENSOR\_MATCH "b">})

"x": TensorVariable( proxy=<truediv>, guards={<TENSOR\_MATCH "a">, <FUNCTION\_MATCH "torch">})

#### **Stack**

NULL

GetAttrVariable( obj=TensorVariable( proxy=<b>, guards={<TENSOR\_MATCH "b">}), name="sum", guards={<TENSOR\_MATCH "b">})

**0 LOAD FAST**  $\theta$  (a)  $0$  (torch) 2 LOAD GLOBAL 4 LOAD METHOD  $1$  (abs) 6 LOAD FAST  $\Theta$  $(a)$ 8 CALL METHOD 1  $(1)$ 10 LOAD CONST  $\mathbf{1}$ 12 BINARY ADD 14 BINARY TRUE DIVIDE 16 STORE FAST  $2(x)$  $1(b)$ 18 LOAD FAST 20 LOAD METHOD  $2$  (sum) 22 CALL METHOD  $\Theta$ 24 LOAD CONST  $\overline{2}$  $(0)$ 26 COMPARE OP  $\Theta$  $(<)$ 28 POP JUMP IF FALSE 38  $1(b)$ 30 LOAD FAST 32 LOAD CONST  $3(-1)$ 34 BINARY MULTIPLY 36 STORE FAST  $1(b)$ 38 LOAD FAST  $2(x)$ 40 LOAD FAST  $1(b)$ 42 BINARY MULTIPLY 44 RETURN VALUE

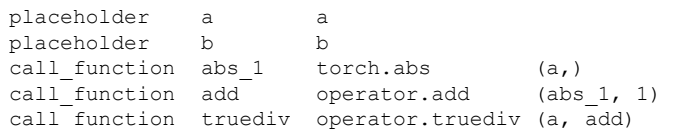

"a": TensorVariable( proxy=<a>, source=<local> "a", guards={<TENSOR\_MATCH "a">})

"b": TensorVariable( proxy=<b>, source=<local> "b", guards={<TENSOR\_MATCH "b">})

"x": TensorVariable( proxy=<truediv>, guards={<TENSOR\_MATCH "a">, <FUNCTION\_MATCH "torch">})

#### **Stack**

TensorVariable( proxy=<sum>, guards={<TENSOR\_MATCH "b">})

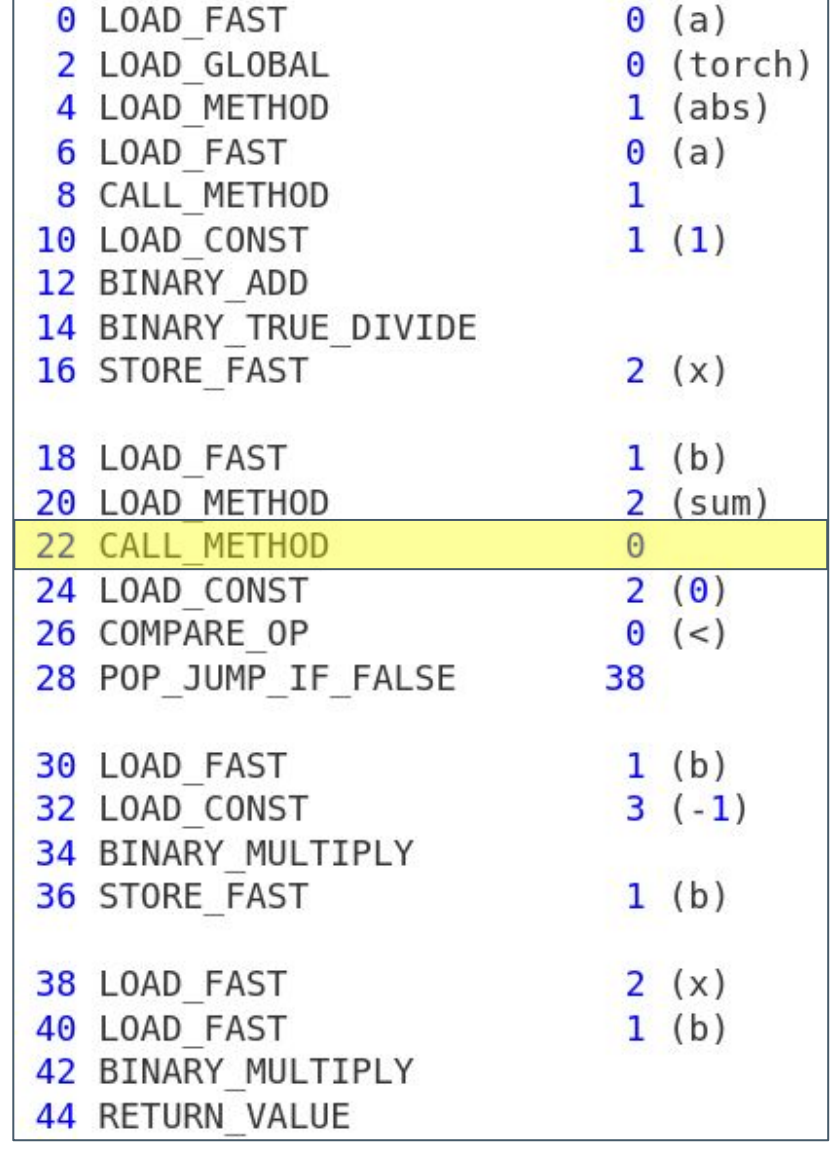

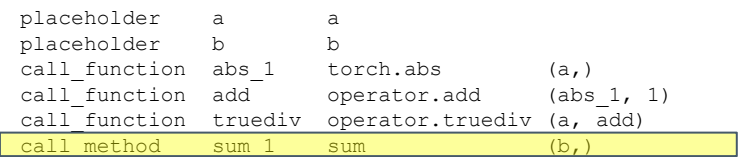

"a": TensorVariable( proxy=<a>, source=<local> "a", guards={<TENSOR\_MATCH "a">})

"b": TensorVariable( proxy=<b>, source=<local> "b", guards={<TENSOR\_MATCH "b">})

"x": TensorVariable( proxy=<truediv>, guards={<TENSOR\_MATCH "a">, <FUNCTION\_MATCH "torch">})

#### **Stack**

TensorVariable( proxy=<sum>, guards={<TENSOR\_MATCH "b">})

ConstantVariable(0)

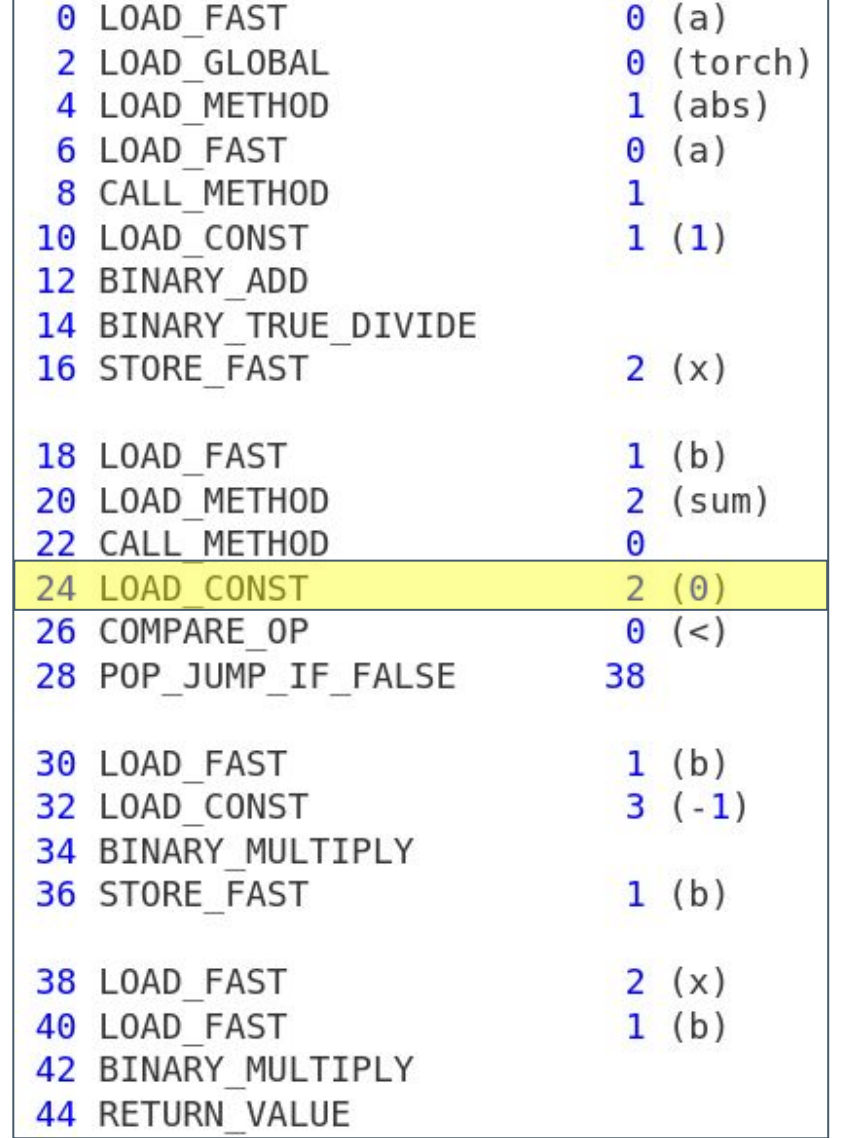

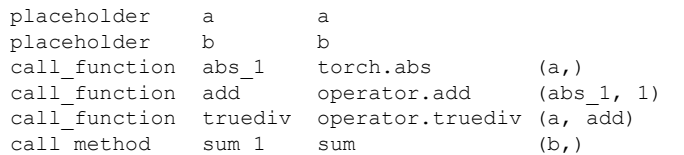

"a": TensorVariable( proxy=<a>, source=<local> "a", guards={<TENSOR\_MATCH "a">})

"b": TensorVariable( proxy=<b>, source=<local> "b", guards={<TENSOR\_MATCH "b">})

"x": TensorVariable( proxy=<truediv>, guards={<TENSOR\_MATCH "a">, <FUNCTION\_MATCH "torch">})

#### **Stack**

TensorVariable( proxy=<lt>, guards={<TENSOR\_MATCH "b">})

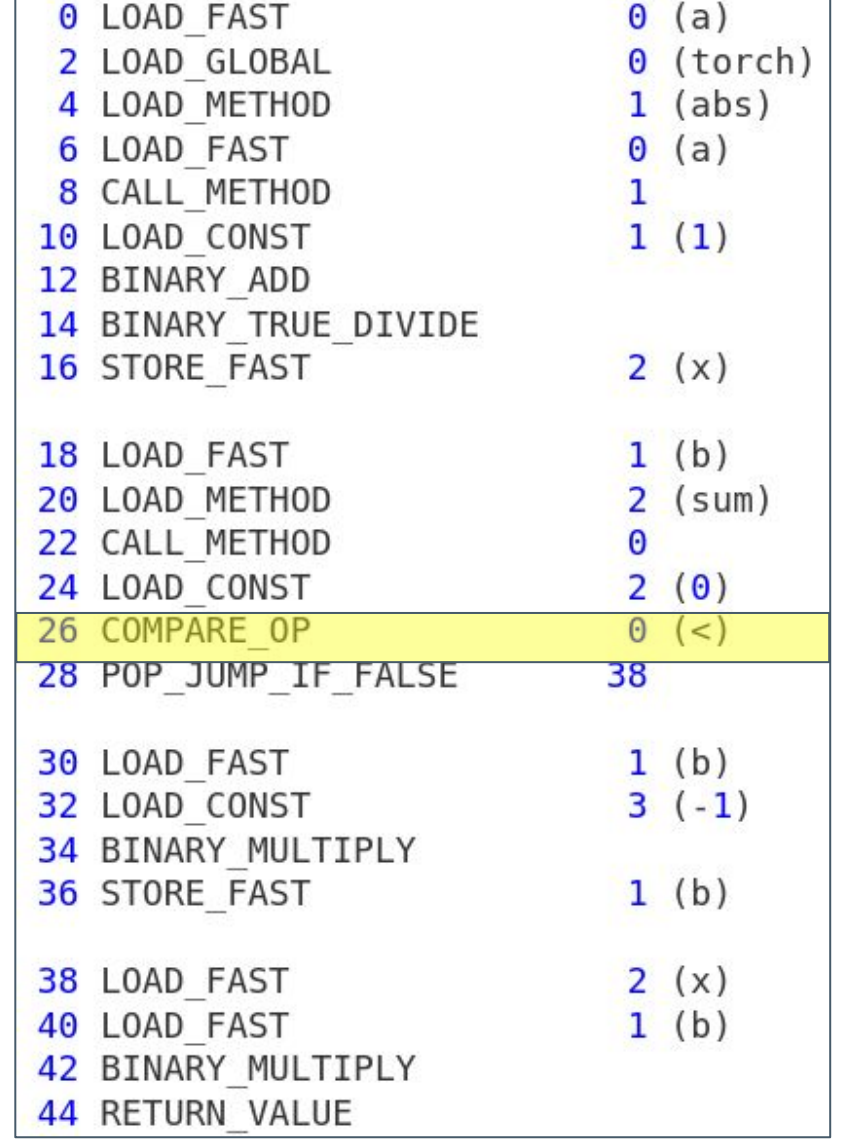

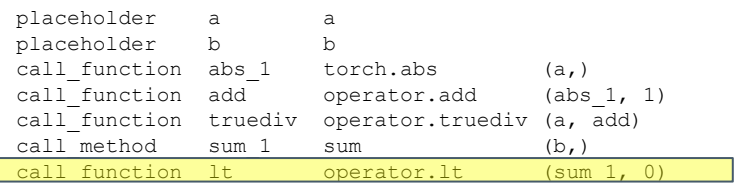

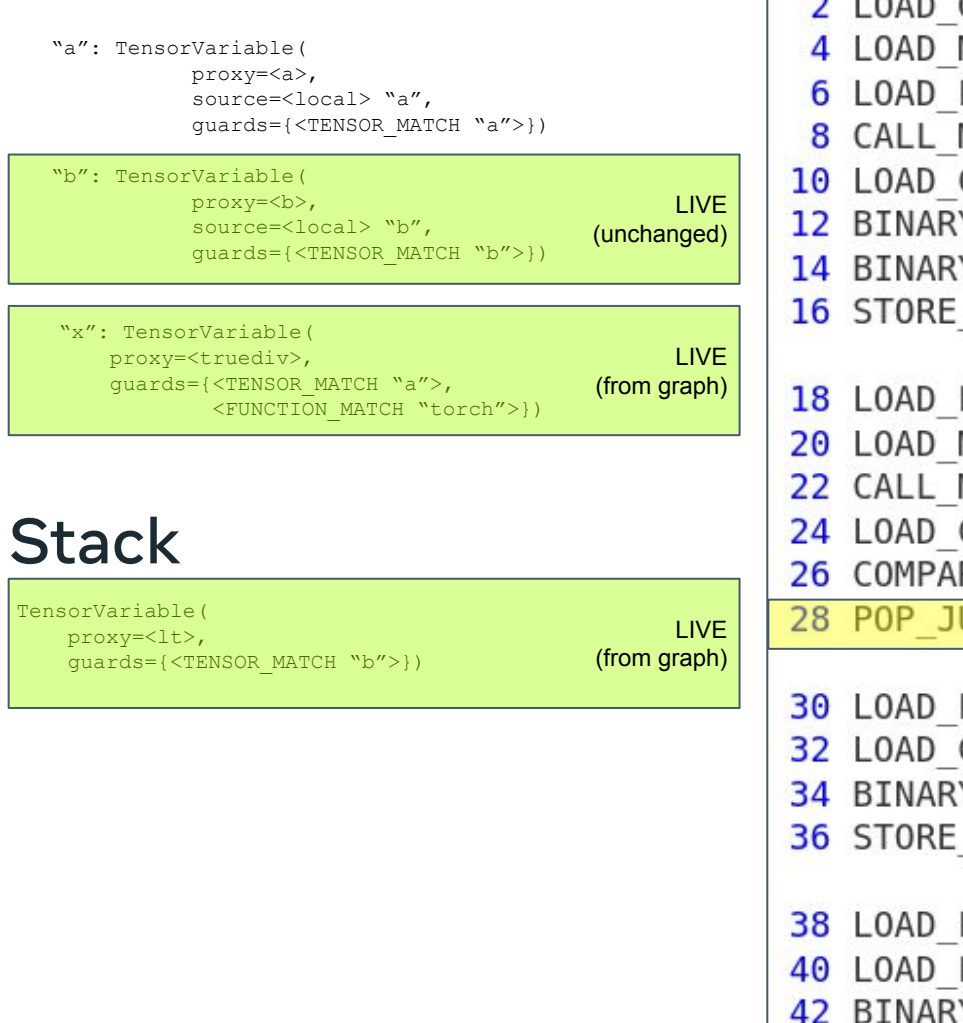

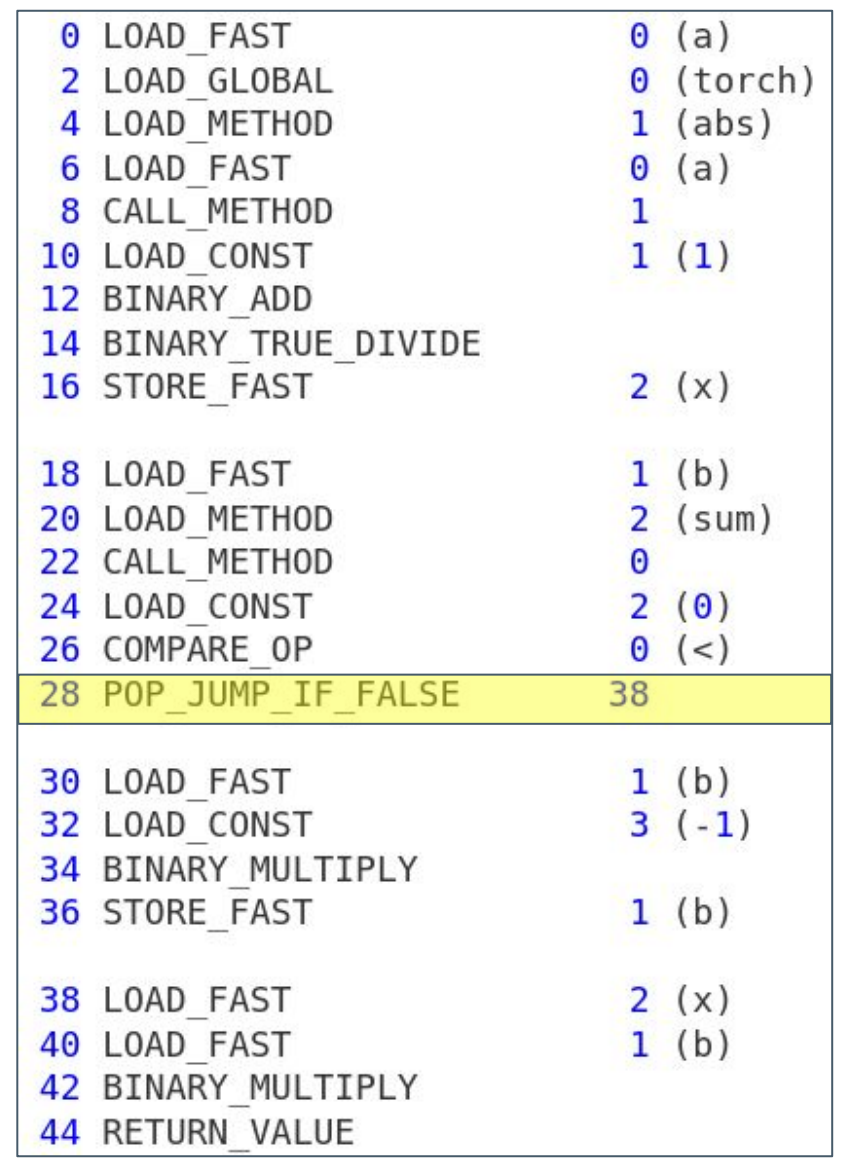

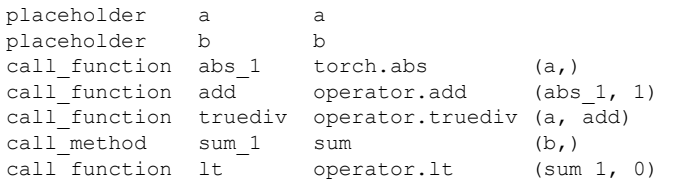

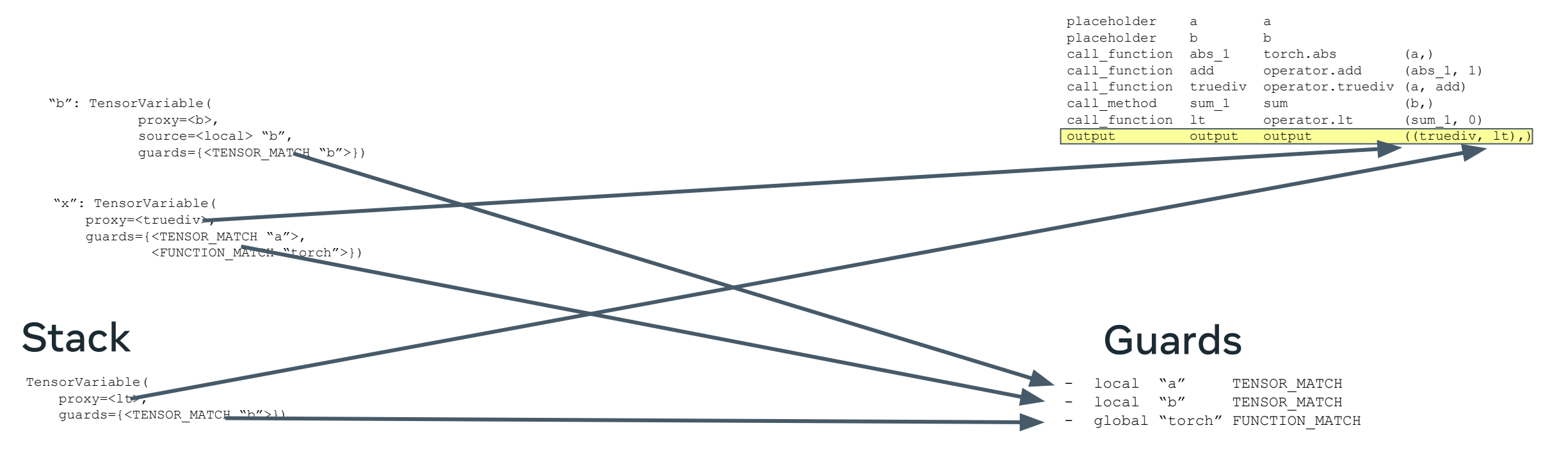

## FX Graph Guards

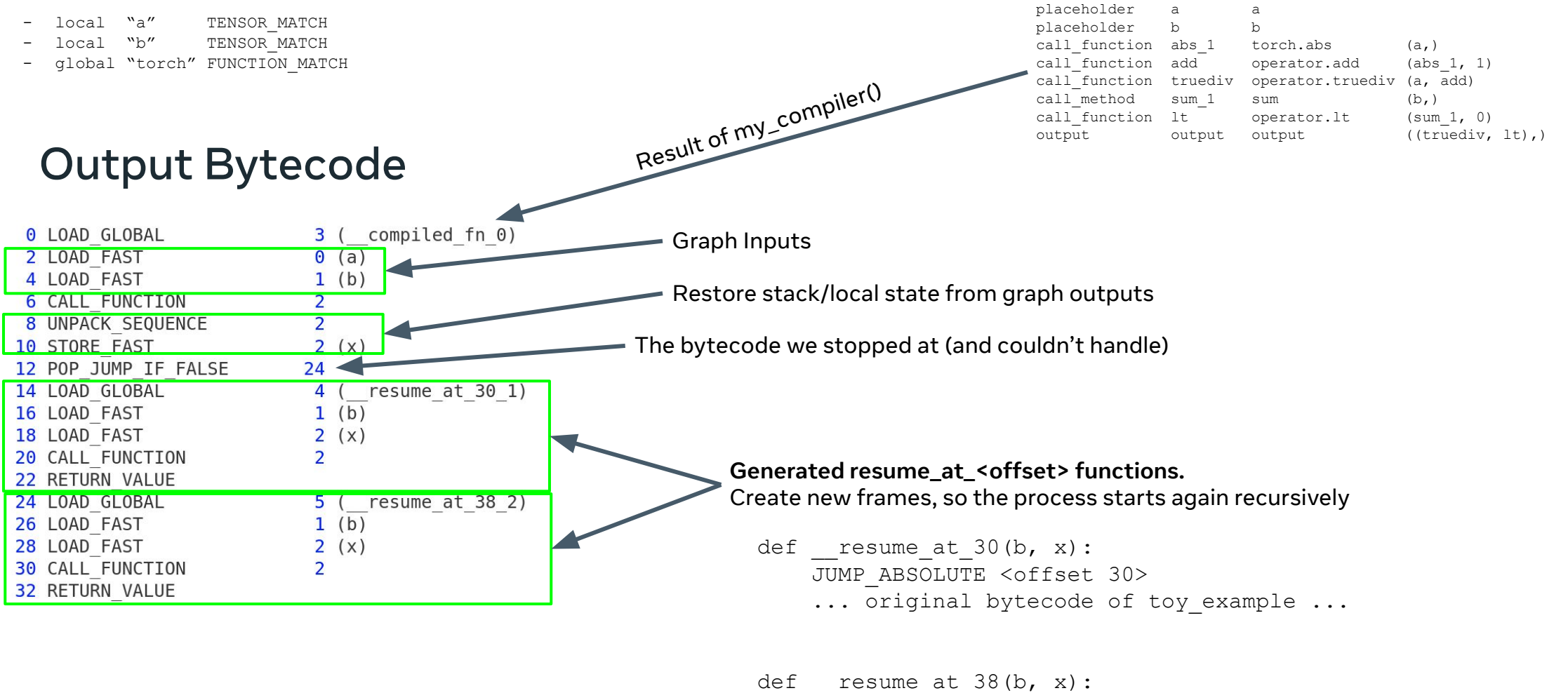

... original bytecode of toy example ...

JUMP\_ABSOLUTE <offset 38>

# Supporting More Complex Things

- **● Function calls:** Inlined + guards
- **● Comprehensions**: Inlined
- **● List/tuple/dict/slice/NamedTuple/etc:** Handled symbolically
- **● Loops:** Unrolled + guards
- **● Control flow:** Specialized + guards
- **● Lambdas/inline function definitions/generators:** Deferred or inlined
- **● Tensor properties (dtype/device/shapes(optional)/etc):** Specialized + constant folding + guards
- **● Some side-effects/list-mutation:** Defer + apply after Graph
- **● Closures:** Handled symbolically, materialized when needed
- **● Break graph on:**
	- Data-dependent control flow
		- Most control flow gets unrolled away
	- External Python C-extensions (numpy, etc)
	- Conversions to Python types (.tolist(), .item())
	- Other uncommon things

# Let's talk about guards

If any of the guards fail, the graph will be recaptured and recompiled.

#### **TENSOR\_MATCH checks**:

- Python class of the tensor (tensor subclassing, etc)
- dtype
- device
- requires\_grad
- dispatch\_key (with thread-local includes/exclude)
- ndim
- sizes\* (optional)
- strides\* (optional)

#### **FUNCTION\_MATCH checks:**

• id(obj) hasn't changed

**TorchDynamo has 15 types of guards (types, lists, attributes, dicts, consts, nn.Modules, mutation, etc)**

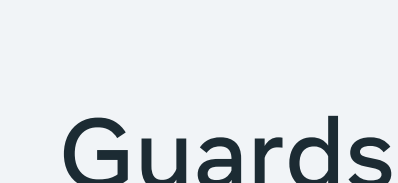

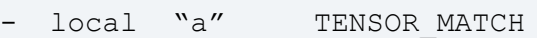

- local "b" TENSOR MATCH
- global "torch" FUNCTION MATCH

\*For sizes/strides you can disable this specialization by setting:

torchdynamo.config.dynamic\_shapes = True

# Training Support with **AotAutograd**

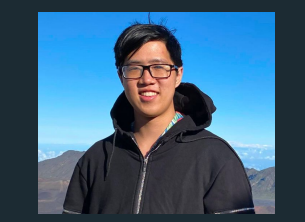

Horace He (@cHHillee)

# Handling Training/Backwards

- TorchDynamo captures the forwards, but we still need backwards
- Backwards in PyTorch is done through dynamic autograd tape
- We need to capture the dynamic autograd behavior at compile time
- Key challenge: partial graphs not full graphs

#### **AOT Autograd**

- Traces the behavior of the PyTorch autograd tape
- Allows partitioning the forwards and backwards
- Works on partial graph fragments

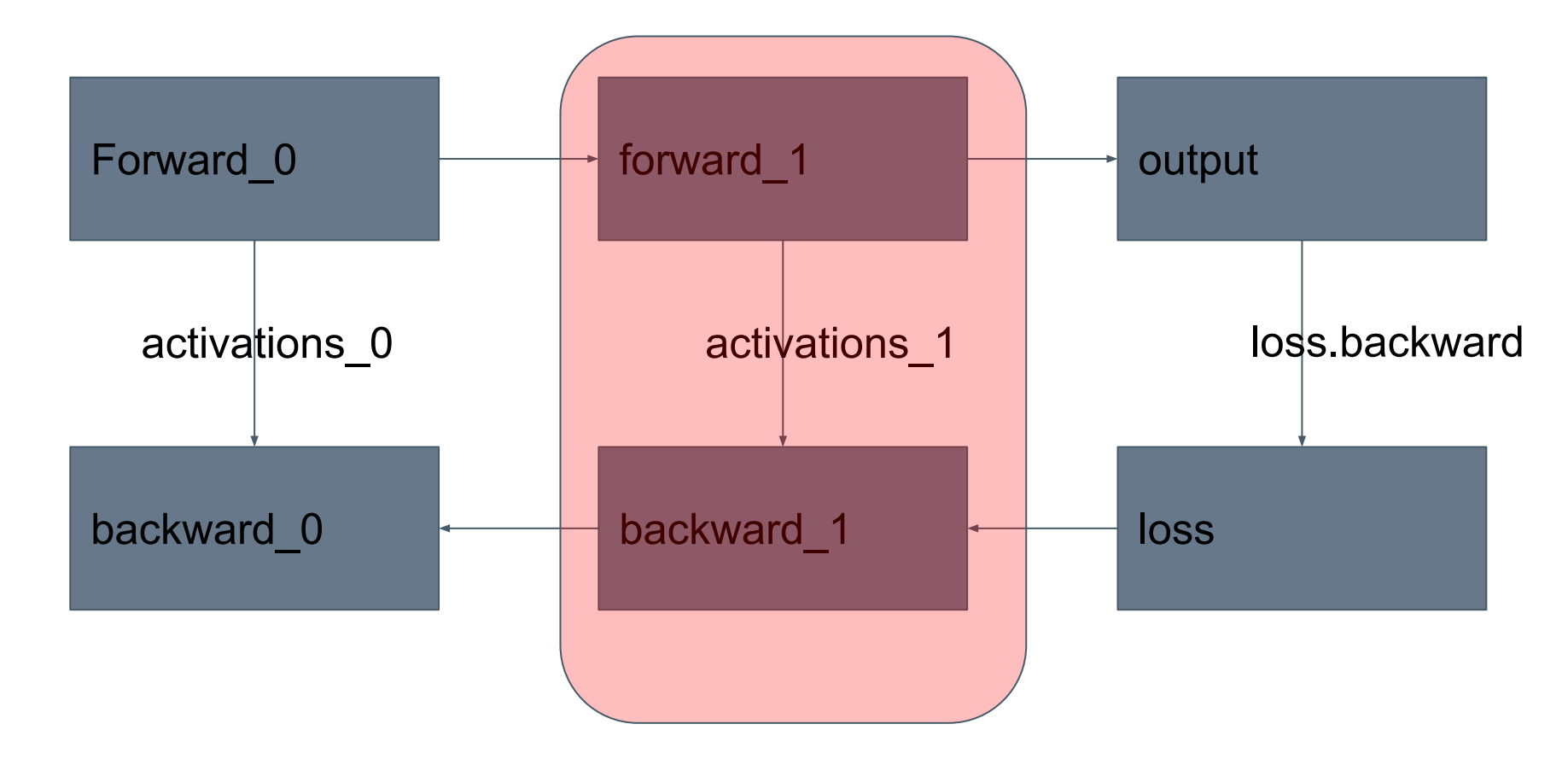

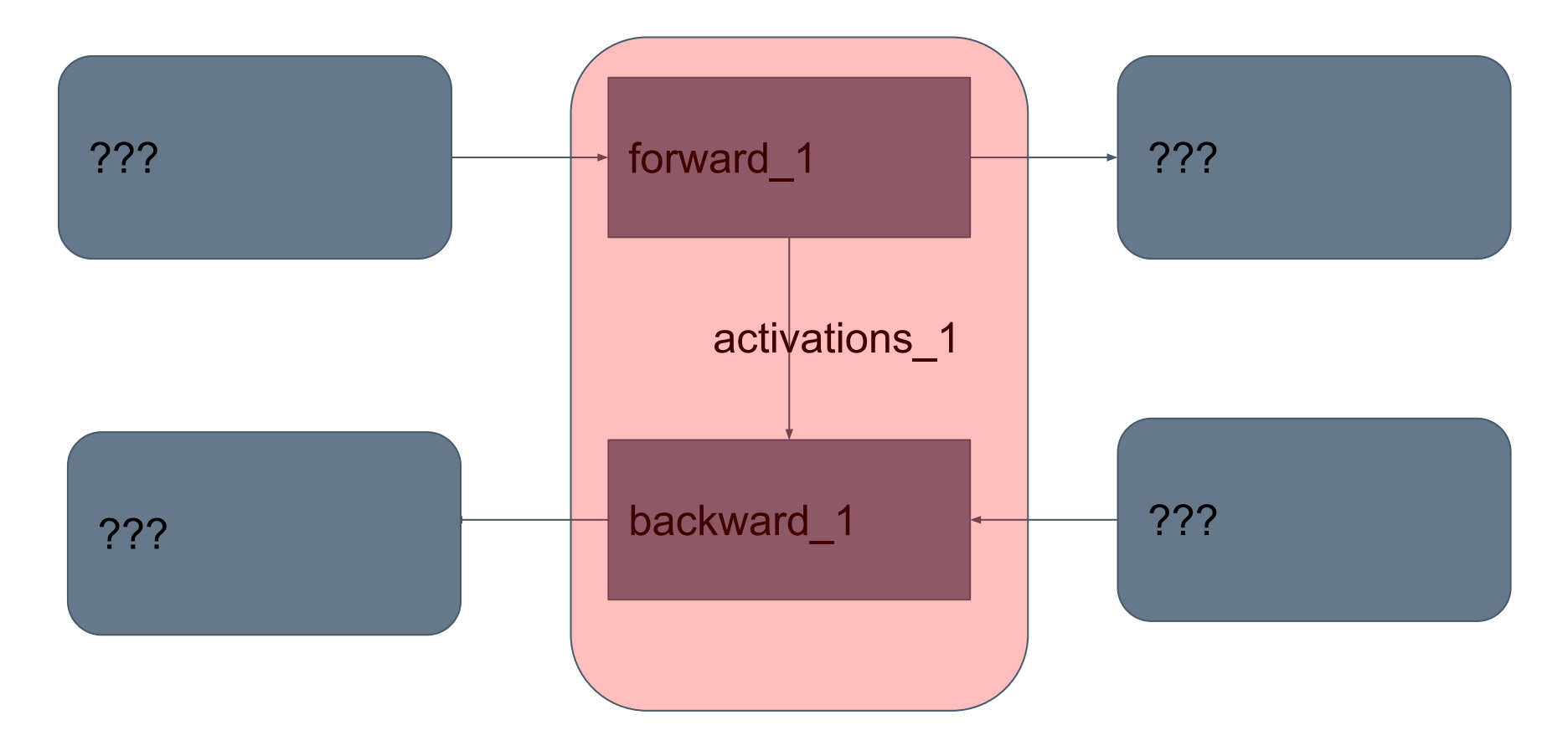

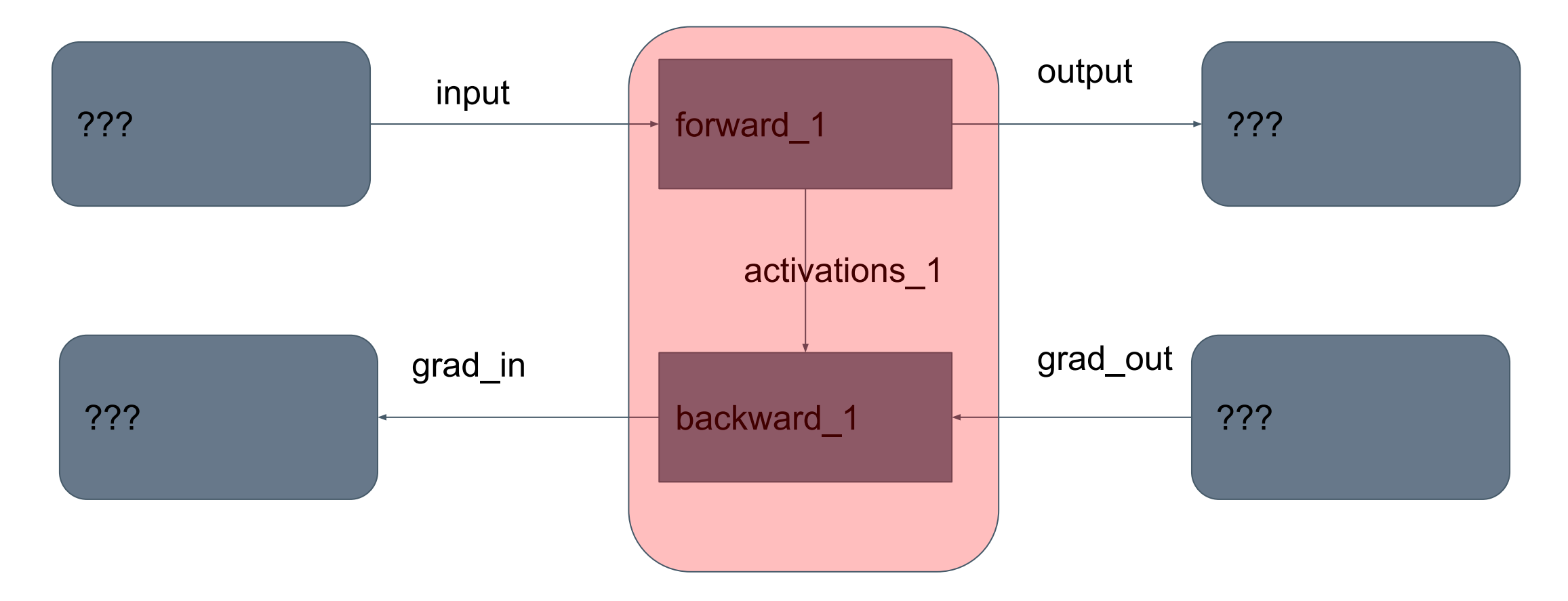

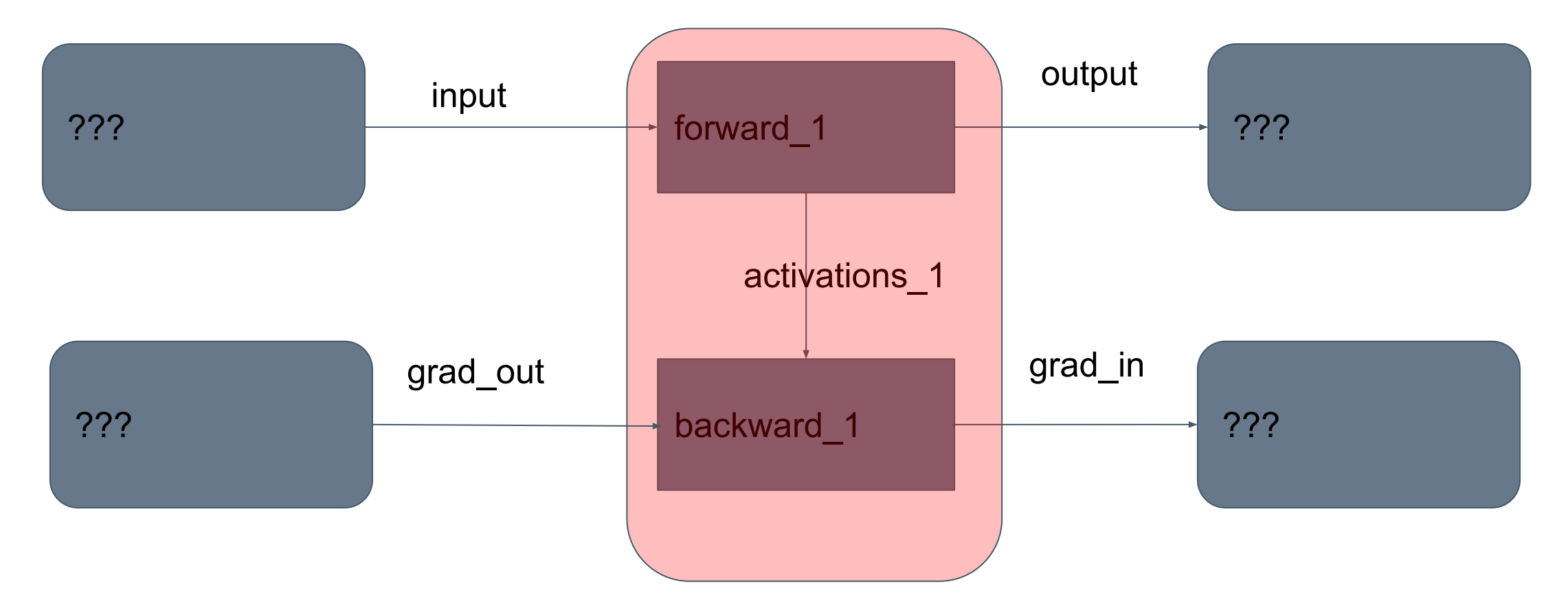

Perform a little switcheroo

## Example Function

 $def f(x):$  $y = x \cdot \sin()$  $z = y \cdot \sin()$ return z

 $def graph(x, g_z):$  $y = x \cdot \sin()$  $z = y \cdot \sin()$  $r0 = y \cdot cos()$  $r1 = g_2 \star r0$  $r2 = x \cdot cos()$  $g_x = r1 * r2$ return z, g\_x

# Example Function

Forward 0

Forward 1

Backward 1

Backward 0

grad\_in def  $graph(x, |g_z|)$ :  $y = x.\sin()$  $z = y \cdot \sin()$  $r0 = y \text{.} \cos()$  $r1 = g_2 \star r0$  $r2 = x \cdot cos()$  $g_x = r1 * r2$ return  $z$ ,  $g_x$ 

grad\_out

# Graph Partitioning

```
def graph(x, g_z):
   y = x \cdot \sin()z = y \cdot \sin()r0 = y \cdot cos()r1 = g_z \times r0r2 = x \cdot cos()g_{-}x = r1 * r2return z, g_x
```
No single way to do this - providing combined graph and then partitioning gives compilers control

 $def graph_forward(x)$ :  $y = x \cdot \sin()$  $z = y \cdot \sin()$  $r0 = y \cdot cos()$  $r2 = x \cdot cos()$ return  $z, r0, r2$ **Activations** def graph\_backward( $r0$ , r2,  $g_z$ ):  $r1 = g_2 \times r0$  $g_x = r1 * r2$ return g\_x

TorchInductor: A PyTorch Native Compiler

#### TORCHINDUCTOR PRINCIPLES

#### **PyTorch Native**

Similar abstractions to PyTorch eager to allow support for nearly all of PyTorch, with a thin translation layer.

#### **Python First**

A pure python compiler makes TorchInductor easy to understand and hackable by users. Generates Triton and  $C++$ .

#### **Breadth First**

Early focus on supporting a wide variety of operators, hardware, and optimization. A general purpose compiler, that can scale.

#### TORCHINDUCTOR TECHNOLOGIES

#### **Define-By-Run Loop-Level IR**

Direct use of Python functions in IR definitions allows for rapidly defining lowering with little boilerplate.

#### **Dynamic Shapes & Strides**

Uses SymPy to reason about shapes, indexing, and managing guards. Symbolic shapes from the ground up.

**Reuse State-Of-The-Art Languages**

Generates output code in languages popular for writing handwritten kernels:

- Triton for GPUs
- C++/OpenMP for CPUs

# What is Triton?

A new programming language for highly performant GPU kernels

- **Higher level than CUDA**
- Lower level than preexisting DSLs
- Allows non-experts to write fast custom kernels

Users define tensors (i.e., blocks of data) in SRAM, and modify them using torch-like operators

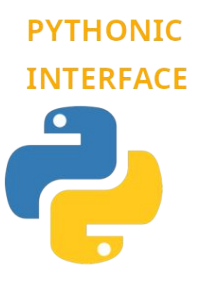

**LOW-LEVEL MEMORY CONTROL** 

Like in Numba, kernels are defined in Python using the triton.jit decorator

Users can construct tensors of pointers and dereference them element-wise

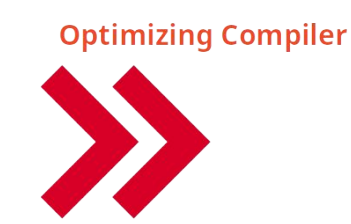

**Blocked program** representation allows the Triton compiler to generate extremely efficient code

https://triton-lang.org https://github.com/openai/triton by Philippe Tillet @ OpenAI

Triton: an intermediate language and compiler for tiled neural network computations

Philippe Tillet, H. T. Kung, David Cox

In Proceedings of the 3rd ACM SIGPLAN International Workshop on Machine Learning and Programming Languages (MAPL 2019)

https://doi.org/10.1145/3315508.3329973

#### DEFINE-BY-RUN (DBR) LOOP-LEVEL IR

```
x.permute(1, 0) + x[2, :] becomes:
```

```
def inner_fn(index: List[sympy.Expr]):
 i1, i0 = indextmp0 = ops.load("x", i1 + i0*size1)tmp1 = ops.load("x", 2*size1 + i0) tmp2 = ops.add(tmp0, tmp1)
  return tmp2
```

```
torchinductor.ir.Pointwise( 
      device=torch.device(...),
      dtype=torch.float32,
      inner_fn=inner_fn,
      ranges=[size0, size1],
)
```
Override `ops` to do analysis and backend codegen.

#### TORCHINDUCTOR COMPILER STACK

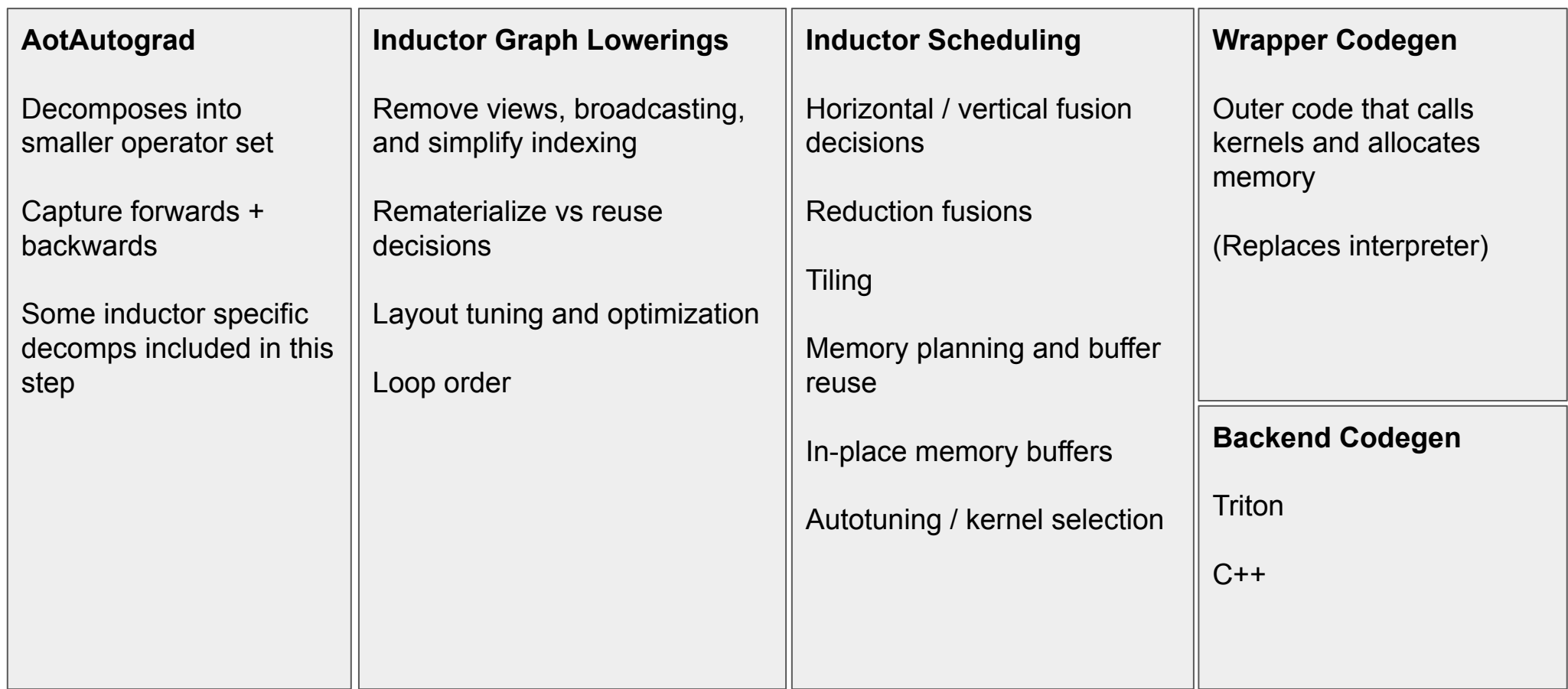

----------------------

------

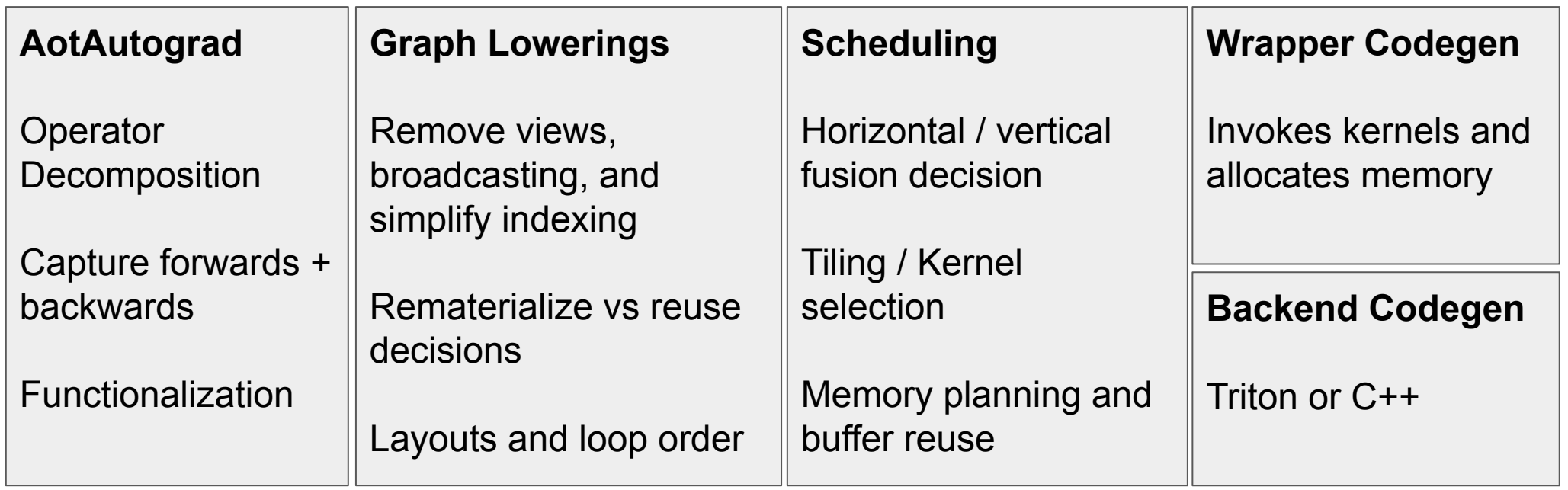

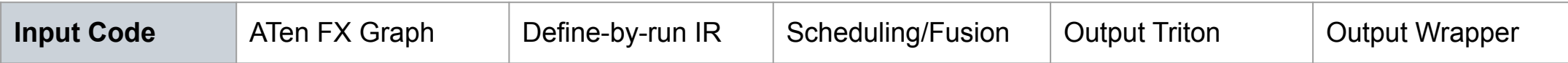

*import* torch

Run with: TORCH\_COMPILE\_DEBUG=1 python inductor\_demo.py

```
(dtorch.compile(dynamic=True)
def toy example(x):
    y = x \sin()z = y \cdot cos()return y, z
```
toy example(torch.randn([8192, 1024], device="cuda"))

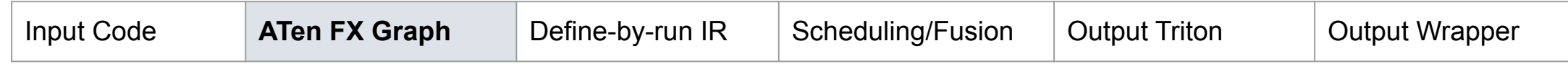

def forward(self,  $arg0$  1:  $f32[s0, s1]$ ): # File: inductor demo.py:6, code:  $y = x$ .sin()  $sin: f32[s0, s1] = torch.ops.aten. sin. default(arg0 1)$ 

# File: inductor demo.py:7, code:  $z = y.cos()$  $cos: f32[s0, s1] = torch.ops.aten.cos.default(sin)$ return (sin, cos)

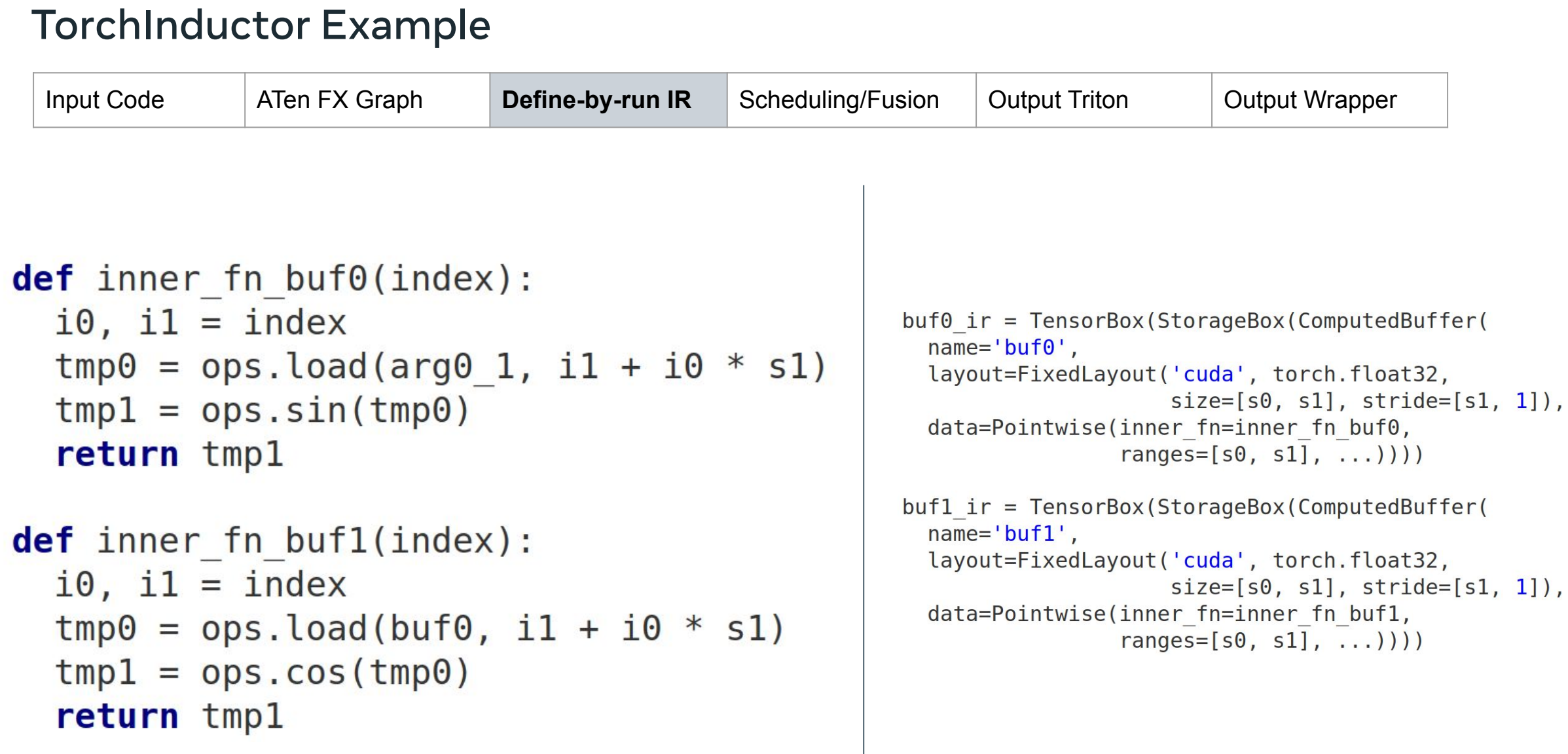

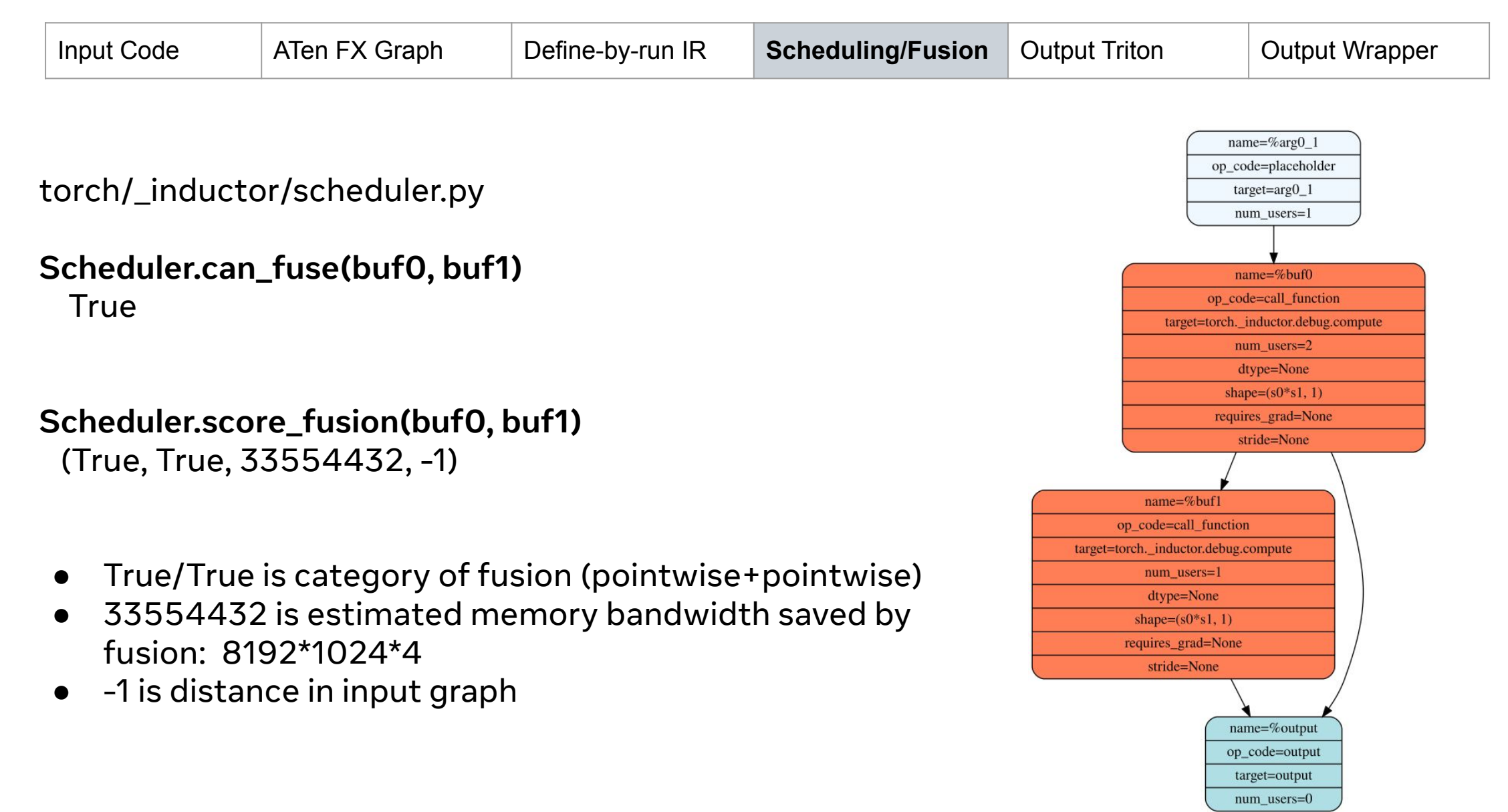

![](_page_57_Picture_59.jpeg)

```
@triton.jit
def triton 0(in ptr0, out ptr0, out ptr1, xnumel, XBLOCK : tl.constexpr):
    xoffset = tl.program id(0) * XBLOCK
    xindex = xoffset + tl.arange(\theta, XBLOCK)[:]
    xmask = xindex < xnumel
    x0 = xindextmp0 = tl.load(in ptr0 + (x0), None)tmp1 = tl.sin(tmp0)tmp2 = tl.cos(tmp1)tl. store(out ptr0 + (x0 + tl.zeros([XBL0CK], tl.ints2)), tmp1, None)tl.store(out ptr1 + (x0 + t1.zeros([XBLOCK], t1.ints2)), tmp2, None)
```
![](_page_58_Picture_52.jpeg)

```
def call(args):
    arg0 1, = args
    args.clear()
    arg0 1 size = arg0 1.size()
    s0 = arg0 1 size[0]s1 = arg0 1 size[1]\text{buf0} = \text{empty strided}((s0, s1), (s1, 1), \text{device}='cuda', \text{dtype}=\text{torch.float32})buf1 = empty strided((s0, s1), (s1, 1), device='cuda', dtype=torch.float32)triton \theta xnumel = \thetas s 0 * s 1
    triton 0.run(arg0 1, buf0, buf1, triton 0 xnumel, grid=grid(triton 0 xnumel))
    return (buf0, buf1, )
```
#### TorchInductor Example: C++ Output

 $\mathcal{F}$ 

```
Change device='cuda' to device='cpu'extern "C" void kernel(const float* restrict in ptr0,
                         float* restrict out ptr0,
                         float* restrict out ptr1,
                         const long ks0,
                         const long ks1)
\{#pragma omp parallel num threads(8)
         \{#pragma omp for
             for(long i0=0; i0<((ks0*ks1) / 16); i0+=1)\mathcal{L}auto tmp0 = at::vec::Vectorized<float>::loadu(in ptr0 + 16*10);
                 auto tmp1 = tmp0.sin();auto tmp2 = tmp1.cos();
                 tmp1.store(outptr0 + 16*io);tmp2.store(outptr1 + 16*io);\mathcal{F}#pragma omp for simd simdlen(8)for (long i\theta = 16*(((ks\theta * ks1) / 16)); i\theta < ks\theta * ks1; i\theta += 1)
             \{auto tmp0 = in ptr0[i0];
                 auto tmp1 = std::sin(tmp0);auto tmp2 = std::cos(tmp1);out ptr0[i0] = tmp1;out ptr1[i0] = tmp2;\}\mathcal{F}\mathcal{F}
```
#### NVIDIA A100 PERFORMANCE

![](_page_60_Figure_1.jpeg)

Geomean speedup over PyTorch eager using float16 Higher is better

#### NVIDIA A100 PERFORMANCE

![](_page_61_Figure_1.jpeg)

![](_page_61_Figure_2.jpeg)

Cumulative distribution function of speedups over PyTorch eager.

![](_page_62_Picture_10.jpeg)

Geomean speedup over PyTorch eager on 45 models from HuggingFace using fp16

#### **Sylvain Gugger**

the primary maintainer of HuggingFace transformers:

"With just one line of code to add, PyTorch 2.0 gives a speedup between 1.5x and 2.x in training Transformers models.

This is the most exciting thing since mixed precision training was introduced!"

**Luca Antiga** the CTO of grid.ai and one of the primary maintainers of PyTorch Lightning

"PyTorch 2.0 embodies the future of deep learning frameworks.

The possibility to capture a PyTorch program with effectively no user intervention and get massive on-device speedups and program manipulation out of the box unlocks a whole new dimension for AI developers. "

**Ross Wightman** the primary maintainer of TIMM

"It just works out of the box with majority of TIMM models for inference and train workloads with no code changes."

### **PyTorch 2.0:**

https://pytorch.org/get-started/pytorch-2.0/

#### **Live PyTorch 2.0 Q&A Series:**

https://www.youtube.com/@PyTorch

#### **Code:**

https://github.com/pytorch/pytorch/tree/master/torch/\_dynamo https://github.com/pytorch/pytorch/tree/master/torch/\_functorch/a ot\_autograd.py https://github.com/pytorch/pytorch/tree/master/torch/\_inductor